# **ملخص اللقاءات الحية مبادئ محاسبة التكاليف 1438 هـ - الترم األول**

**إعداد علي 2014 منتديات التعليم عن بعد e1500.com**

**المحاسبة المالية تهتم بما يحدث بين الشركة والغير**

**محاسبة التكاليف تهتم بما يحدث داخل الشركة**

**تعريف محاسبة التكاليف**

**فرع من فروع المحاسبة يهتم بتقدير تكاليف األنشطة والمنتجات خالل الفترة القادمة من خالل إعداد الموازنة**

**أهمية محاسبة التكاليف تكمن في**

- **1 التخطيط لإلنتاج المستقبلي ) كمية المواد الخام – عدد العمالة – عدد قطع الغيار – كمية الوقود ... الخ (**
	- **2 الرقابة على التكاليف ) التكلفة الفعلية – التكلفة المعيارية (**
	- **التكلفة المعيارية : ما يجب أن تكون عليه التكلفة ) أفضل تقدير للتكلفة (**
- **3 اتخاذ القرار في الشراء أو التصنيع أو التسعير أو إستمرارية المصنع من عدمه ... الخ ، وهو دور المحاسب اإلداري**

**س / يقتصر وجود محاسبة التكاليف على الشركات الصناعية فقط ) خطأ (**

**فمحاسبة التكاليف موجودة في جميع أنواع الشركات على الرغم من أن نشأتها ارتبطت بالشركات الصناعية**

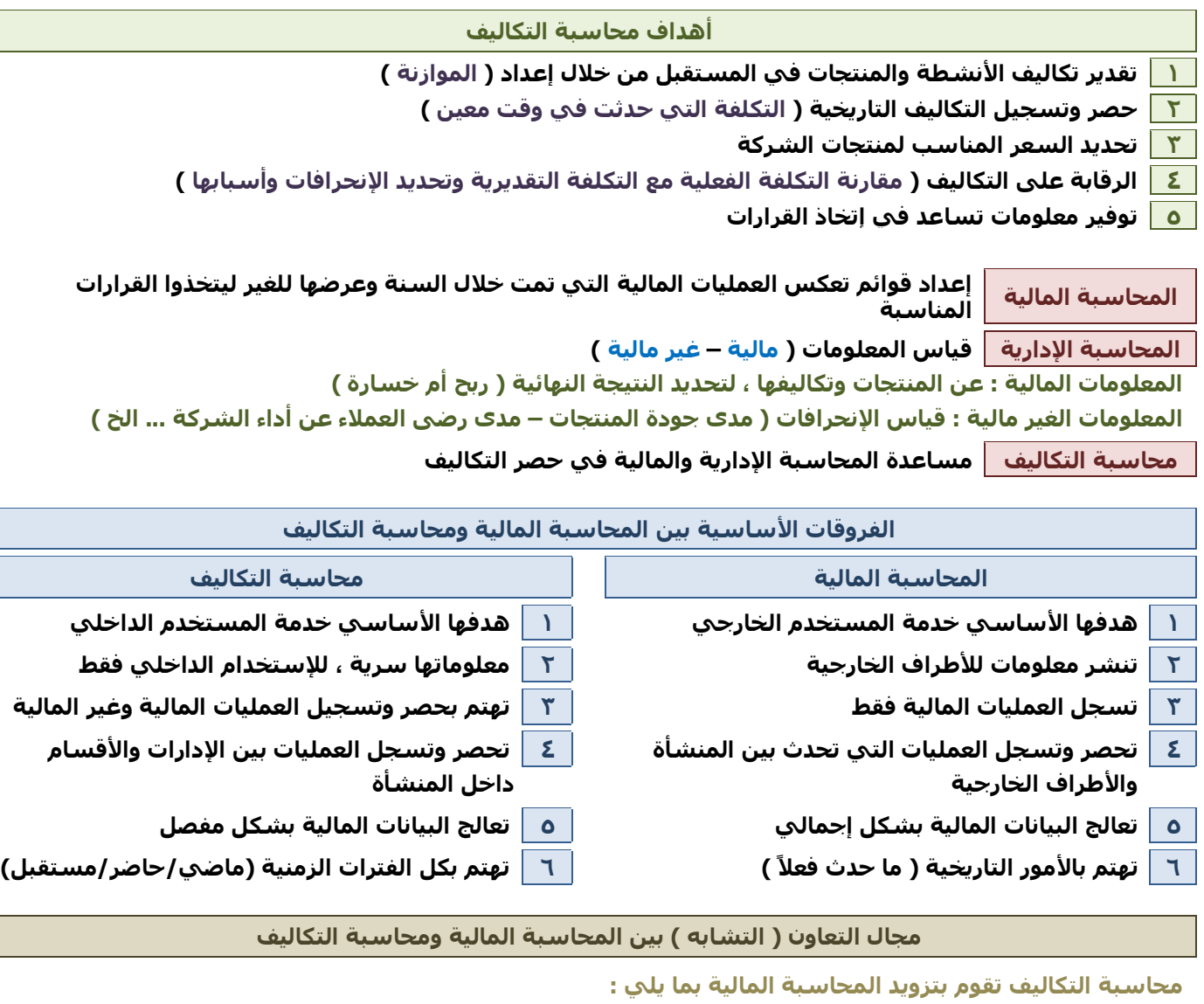

**1 إجمالي التكاليف أول بأول**

**2 البيانات التي تساعد المحاسبة المالية في :**

- **تحديد تكلفة المنتج**
	- **تحديد الربح**
- **تحديد تكلفة مخزون آخر الفترة ) في قائمة المركز المالي (**
	- **تحديد تكلفة البضاعة المباعة ) في قائمة الدخل (**

**محاسبة التكاليف تساعد المحاسبة المالية في : مجال الرقابة**

**وذلك بمطابقة سجل المحاسبة المالية ) اإلجمالي ( مع سجل محاسبة التكاليف ) التفصيلي (**

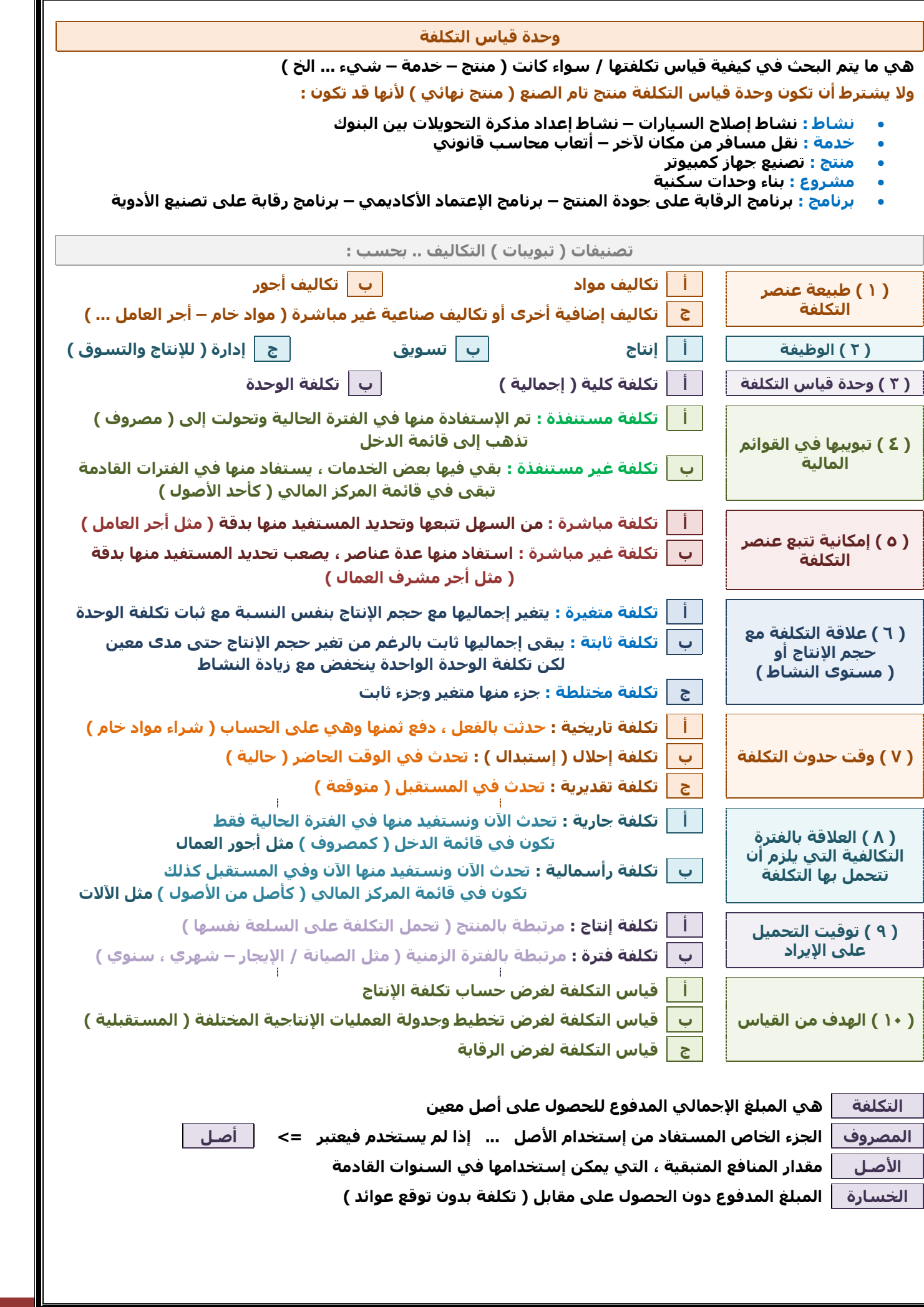

**3**

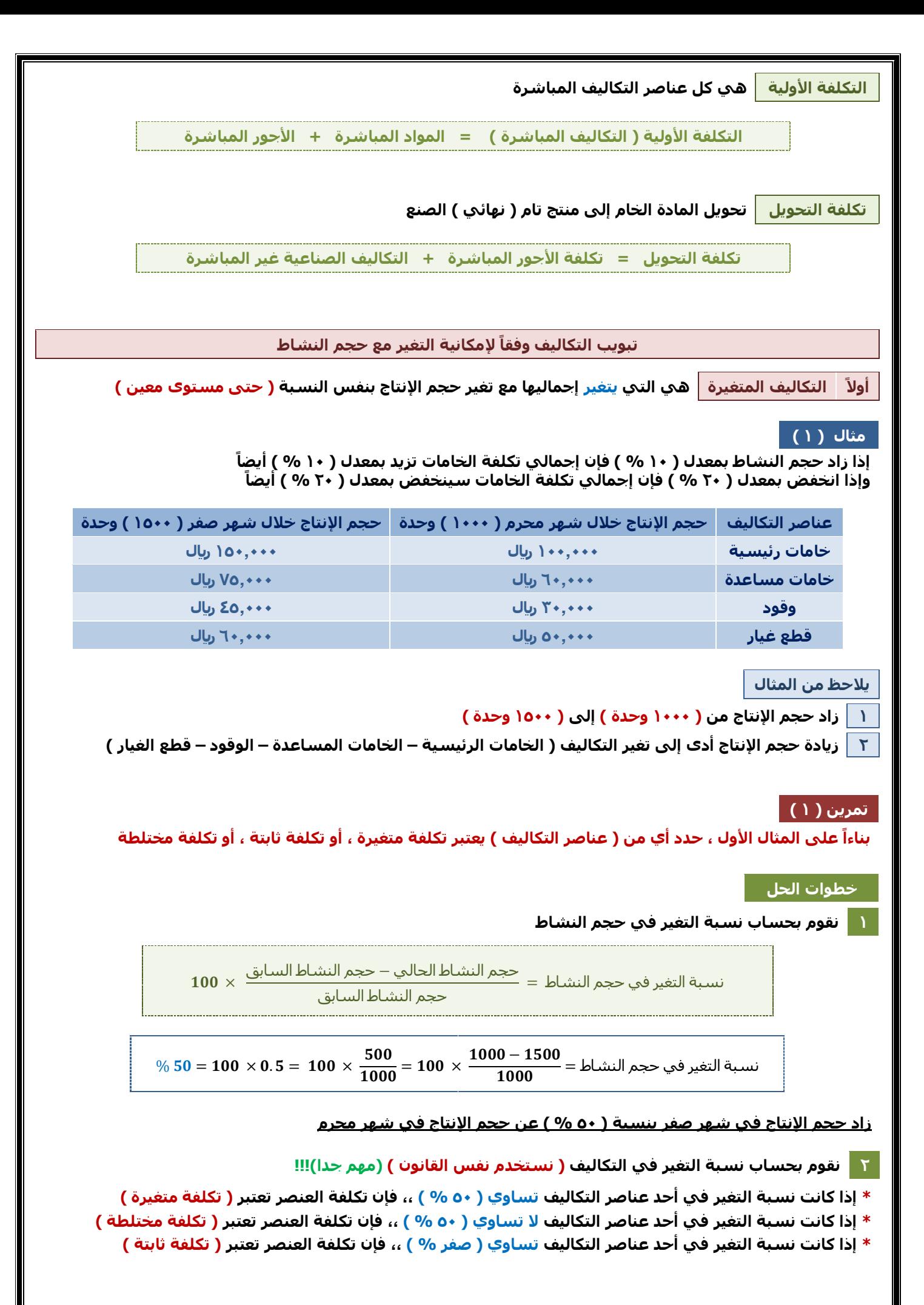

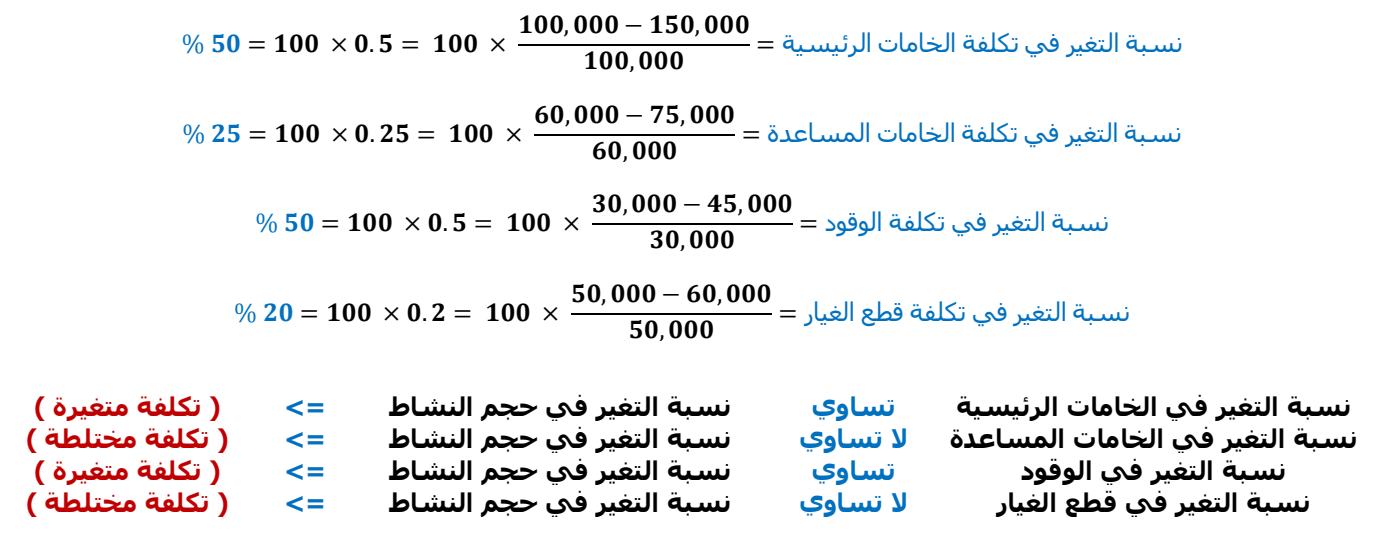

**التكلفة المتغيرة تتميز بخاصيتين : }مهم{**

**1 إجماليها يتغير مع تغير حجم اإلنتاج ) بنفس النسبة (**

**2 متوسط تكلفة الوحدة منها ) ثابت ( على مستوى الوحدة**

**مثال ) 2 (**

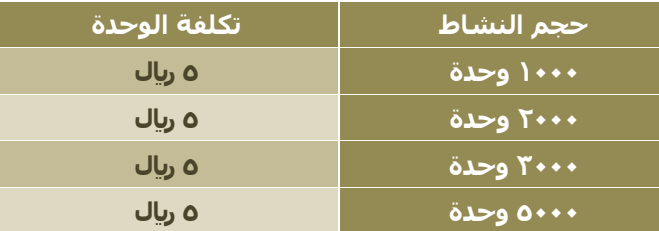

# **بالتالي إذا كان متوسط تكلفة الوحدة الواحدة ) ثابت ( فإن التكلفة ) تكلفة متغيرة ( نوجد إجمالي التكلفة للتأكد**

**إجمالي التكلفة = حجم النشاط × تكلفة الوحدة**

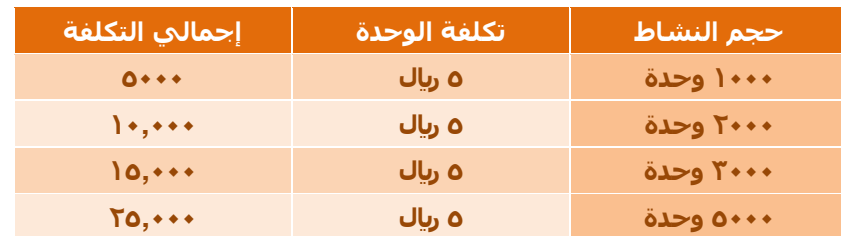

**نالحظ أن اإلنتاج ) حجم النشاط ( زاد من ) 1000 ( إلى ) 2000 ( بنسبة ) 100 % ( وكذلك إجمالي التكلفة زاد من ) 5000 ( إلى ) 10,000 ( بنسبة ) 100 % ( ،، أي بنفس النسبة أما تكلفة الوحدة ظلت ) ثابتة ( لم تتغير**

**بالتالي نستنتج أن هذه التكلفة ) تكلفة متغيرة (**

# **ثانيا التكاليف الثابتة هي التي يبقى إجماليها ثابت مع تغير حجم اإلنتاج ) حتى مستوى معين / أو مدى مالئم ( ً التكلفة الثابتة تتميز بخاصيتين : }مهم{ 1 إجماليها ثابت مع تغير حجم اإلنتاج ) حتى مستوى معين أو مدى مالئم ( 2 متوسط تكلفة الوحدة منها ) يتغير ( مع حجم النشاط ) يقل بزيادة حجم النشاط ( مثال ) 3 ( مشرف طاقته اإلشرافية على ) عشرة عمال ( ، ويتقاضى مرتب ) 5000لاير ( ستبقى تكلفة اإلشراف ) ثابتة ( طالما لم يتغير عدد العمال أما في حالة تعيين ) عشرة عمال ( إضافيين ، فالمشرف لن يستطيع اإلشراف على ) عشرين عامل ( بالتالي سأضطر أن أعين مشرف آخر تكلفة اإلشراف التي كانت ) ثابتة ( تضاعفت من ) 5000لاير ( إلى ) 10,000 لاير (**

**وستظل تكلفة اإلشراف ) ثابتة ( أي ) 10,000لاير ( طالما لم يتغير عدد العمال من ) عشرين عامل (**

**مالحظة المدى المالئم كان ) عشرة عمال ( ، ثم أصبح ) عشرين عامل (**

# **تمرين ) 2 (**

**فيما يلي البيانات المتعلقة بإحدى الشركات الصناعية في شهري محرم وصفر من عام 1430 هـ**

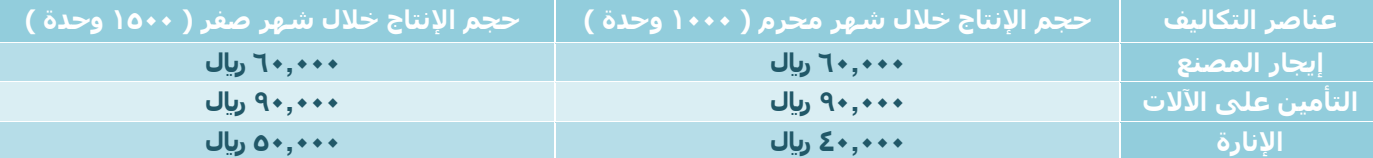

## **المطلوب : ) 1 ( تحديد عناصر التكاليف الثابتة**

 $\%$  50 = 100  $\times$  0.5 =  $100 \times \dfrac{500}{1000}$  = 100  $\times \dfrac{1000-1500}{1000}$  = 50  $\%$ 

 $\%$  0 = 100  $\times$  0 = 100  $\times$   $\frac{60,000-60,000}{60,000}$  = ينسبة التغير في تكلفة إيجار المصنع

 $\%$  0 = 100  $\times$  0 = 100  $\times$   $\frac{90,000-90,000}{90,000}$  =  $\sqrt{500}$  = 100  $\times$  0 = 100  $\%$ 

 $\%$  25 =  $100\times0.25 = 100\times\frac{40,000-50,000}{40,000}$ نسبة التغير في تكلفة الإنارة $= 100 \times 0.25 = 100$ 

**تكلفة إيجار المصنع ) تكلفة ثابتة ( تكلفة التأمين على اآلالت ) تكلفة ثابتة (**

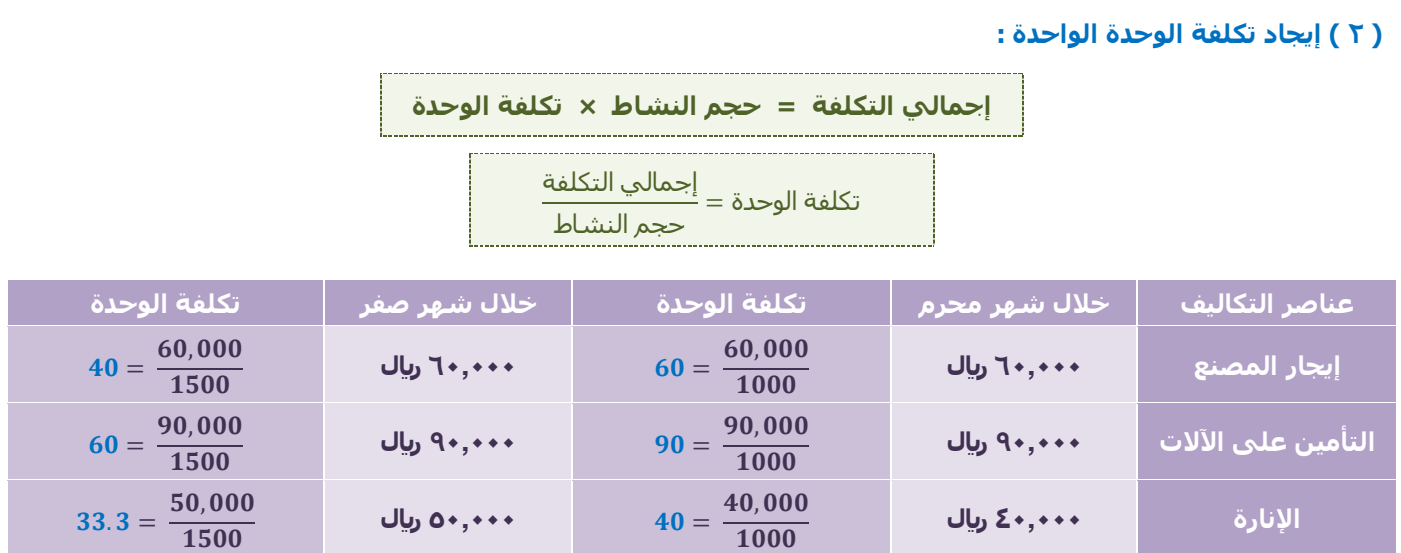

# **الخالصة**

**1 إجمالي التكاليف الثابتة ال تتغير مع تغير حجم النشاط مادام التغير في حدود المدى المالئم مثل تكلفة اإلشراف في ) مثال 3 ( تظل التكلفة ثابتة ) 5000لاير ( في حدود المدى المالئم ) عشرة عمال (**

عندما زاد عدد العمال إلى ( عشرين عامل ) ، زاد عدد المشرفين وتغيرت التكلفة إلى ( ۱۰٫۰۰۰ ريال )

**ًمع تغير حجم اإلنتاج 2 التكلفة الثابتة للوحدة تتغير عكسيا**

**فكما الحظنا أن تكلفة الوحدة إليجار المصنع في شهر محرم ) 60لاير / وحدة ( عندما كان حجم اإلنتاج ) 1000 وحدة ( في شهر صفر ، بالرغم أن اإليجار ثابت ) 60,000 لاير ( ، إال أن زيادة حجم اإلنتاج إلى ) 1500 وحدة ( أدى إلى تقليل تكلفة الوحدة ) 40لاير / وحدة (**

**نفس الشيء مع تكلفة الوحدة للتأمين على اآلالت**

**تناسب عكسيا مع تغير حجم اإلنتاج ً أي أن تكلفة الوحدة ) ت (**

**كلما زاد حجم اإلنتاج كلما قل متوسط تكلفة الوحدة من العنصر ،، والعكس**

**ًلهذا نقول ، أن ميزة المصانع بأنها تنتج بحجم كبير بحيث كلما انتجت قلت التكلفة بالنسبة للوحدة إلى مدى مالئم إنتاجا**

**3 التغير الحاصل على تكلفة اإلنارة شبه متغير أو مختلط**

**ثالثا التكاليف المختلطة يطلق عليها ) شبه المتغيرة ( أو ) شبه الثابتة ( ً**

**أي أنها تتضمن عناصر تكاليف يتغير إجماليها مع تغير حجم اإلنتاج ) النشاط ( ولكن ) ليس بنفس النسبة (**

# **مثال ) 4 (**

**مندوب مبيعات يتقاضى مرتب ) 1000لاير ( عن كل شهر + عمولة ) 2 لاير ( عن كل وحدة يبيعها من المنتج الخاص**

**الجزء الثابت : 1000 لاير الجزء المتغير : 2 لاير / وحدة**

**بالتالي ، األجر الذي يتقاضاه مندوب المبيعات ) مختلط (**

# **تمرين ) 3 (**

**فيما يلي البيانات المتعلقة بإحدى الشركات الصناعية خالل شهري محرم وصفر في عام 1430 هـ**

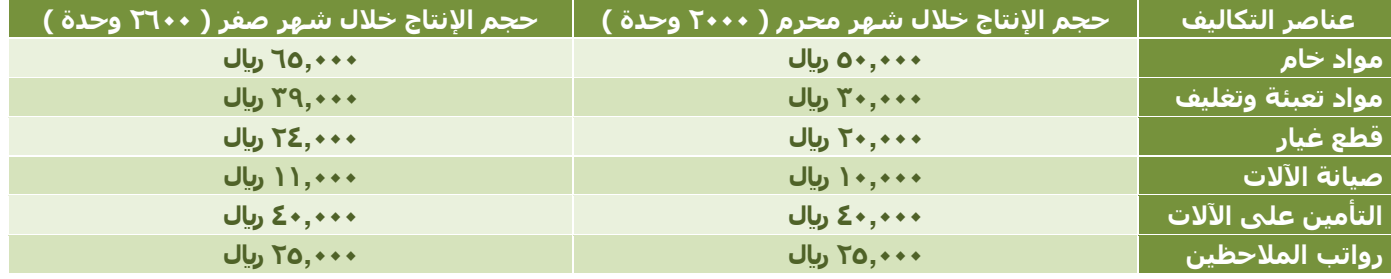

**المطلوب : تبويب عناصر التكاليف حسب عالقتها بحجم النشاط**

 $\%~30=100\times0.3=~100\times\frac{600}{2000}=100\times\frac{2000-2600}{2000}=$ نسبة التغير في الإنتاج

 $\%~30=100\times0.3=~100\times\frac{50,000-65,000}{50,000}=$ نسبة التغير في تكلفة المواد الخام

 $\%~30=100\times0.3=100\times\frac{30,000-39,000}{30,000}=8.0$ نسبة التغير في تكلفة مواد التعبئة والتغليف

 $\%~\,20=100\,\times 0.2=~\,100\,\times \frac{20,000-24,000}{20,000}=$ نسبة التغير في تكلفة قطع الغيار

 $\%~10=100\times 0.1=~100\times \frac{10,000-11,000}{10,000}=$ نسبة التغير في تكلفة صيانة الآلات

 $\%$  0 = 100  $\times$  0 = 100  $\times$   $\frac{40,000-40,000}{40,000}$  = 100  $\times$  0 = 100  $\%$ 

 $\%$  0 = 100  $\times$  0 = 100  $\times$   $\frac{25,000-25,000}{25,000}$  =  $\%$  0  $\%$  0 = 100  $\%$ 

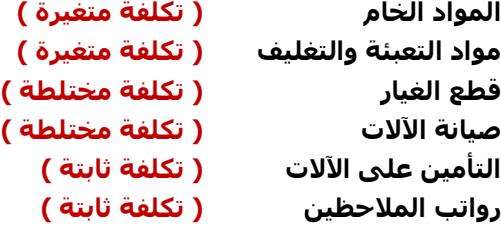

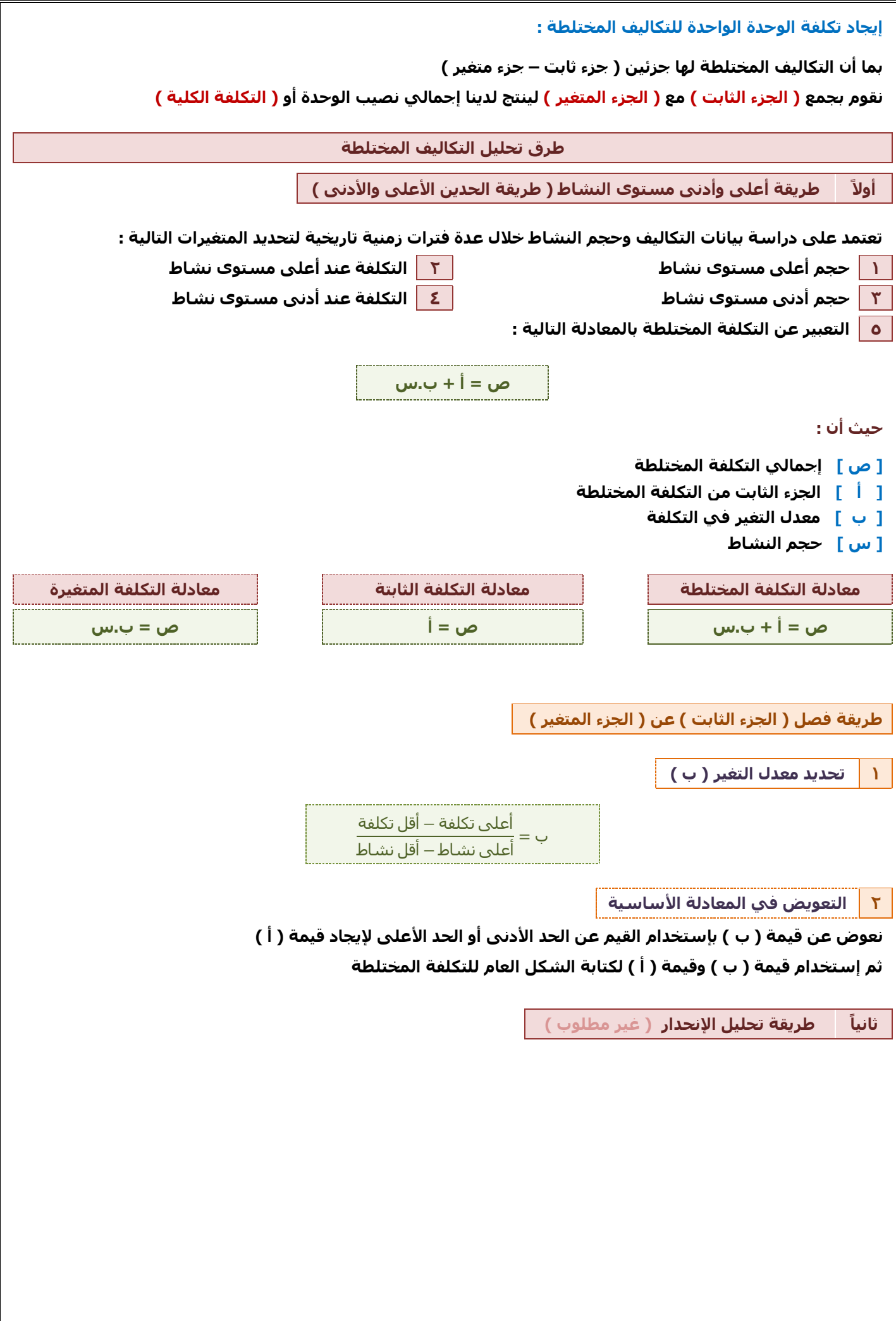

# **تمرين ) 4 (**

**تم الحصول على بيانات التكلفة المختلطة التالية من دفاتر إحدى الشركات الصناعية خالل عام 1430 هـ**

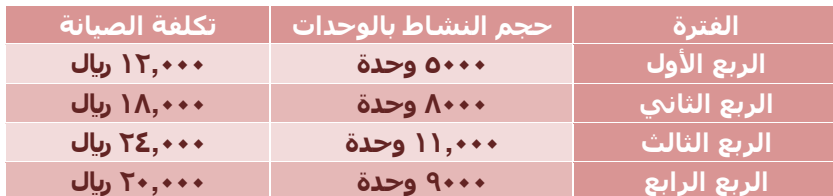

 **المطلوب :**

- **) 1 ( إستخدام طريقة الحد األعلى والحد األدنى لفصل الجزء الثابت عن الجزء المتغير**
	- **) 2 ( تقدير التكلفة المختلطة عند حجم اإلنتاج ) 10,000 وحدة (**

**بإستخدام المعادلة [ ص = أ + ب.س ] ،، حيث ) ص = تكلفة الصيانة ( ، ) س = حجم النشاط (**

**\* نعوض في المعادلة بإستخدام ) الحد األعلى ( :**

**أعلى تكلفة للصيانة ) 24,000لاير ( =< ص = 24,000 أعلى حجم للنشاط ) 11,000 وحدة ( =< س = 11,000 قيمتي ) أ ( و ) ب ( مجهولتين**

**نوجد قيمة ) ب (**

. = أعلى تكلفة − أقل تكلفة = 2 (12,000 − 11,000 = 12,000 = 2<br>ب = أعلى نشـاط – أقل نشـاط = 5000 − 11,000 = 5000 = 6000 أعلى نشاط − أقل نشاط

**معدل التغير في التكلفة ) ب ( = 2 لاير / وحدة**

**ص = أ + ب.س**  $(1), \cdots$   $(7) + 1 = 72, \cdots$  $\mathsf{Y}\mathsf{Y}, \cdots + \mathsf{I} = \mathsf{Y}\mathsf{Z}, \cdots$ **أ = 24,000 – 22,000 أ = 2000لاير**

**\* إذا عوضنا في المعادلة بإستخدام ) الحد األدنى ( سنحصل على نفس النتيجة :**

**أدنى تكلفة للصيانة ) 12,000لاير ( =< ص = 12,000 أدنى حجم للنشاط ) 5000 وحدة ( =< س = 5000**

> **ص = أ + ب.س**  $(0 \leftrightarrow \leftrightarrow)(\uparrow) + i = 1 \uparrow, \cdots$  $1 \cdot \cdot \cdot \cdot + i = 17 \cdot \cdot \cdot$  $1 \cdot 1 \cdot 1 \cdot 10 = 10$ **أ = 2000لاير**

**بعد إيجاد قيمتي ) أ ( و ) ب ( المجهولتين يكون الشكل العام للمعادلة : [ ص = 2000 + 2 س ]**

**إجمالي التكلفة عند حجم اإلنتاج ) 10,000 وحدة ( : ص = 2000 + 2 س ص = 2000 + ) 2 ( ) 10,000 ( = 2000 + 20,000 = 22,000لاير**

**أي ، ) 2000 لاير ( جزء ثابت و ) 20,000 لاير ( جزء متغير**

#### **تبويب التكاليف ألغراض التخطيط وعملية إتخاذ القرارات**

**أوالً التكلفة التفاضلية هي عناصر التكاليف التي تتأثر بإتخاذ قرار معين وتؤثر فيه**

 **فإذا تم تجنب إتخاذ هذا القرار فإنه يمكن تجنب تلك التكلفة**

#### **مثال ) 5 (**

**شركة تريد إضافة خط إنتاج جديد ، وتشتري آالت جديدة وما يلحقها من متطلبات ) مثل العمال واآلالت وغيرها ( هذه الدراسة قد أتراجع عن تطبيقها ، فإذا أخذت قرار بالتراجع عن هذه الفكرة ، تصبح التكلفة تفاضلية وتم التراجع عنها**

**ثانيا التكاليف الغارقة هي عناصر تكاليف ال تتأثر وال يتوقف تحملها أو تجنبها على إتخاذ قرار معين ً**

**أي أن المنشأة تتحملها في كل األحوال . فهي تكلفة تاريخية ) حدثت بالفعل ( وال يمكن الرجوع عنها إال بتحمل خسارة**

## **مثال ) 6 (**

**اشتريت آلة ، وبدأت اإلنتاج ، وعمر هذه اآللة اإلفتراضي عشر سنوات ، لكن بعد سنتين أو ثالث إكتشفت أن قرار شراء هذه اآللة كان خطأ لسبب وجود آلة أحدث أو أي شيء آخر**

لكي أرجع في قراري سأتحمل تكاليف الخسارة ، لأنه أصبح لدي ( أصل ) وهي الآلة ، ولو أردت بيعها ستكون قيمتها **أقل مما إشترتيتها ، والجزء الذي سأخسره هو ) التكلفة الغارقة (**

#### **تمرين ) 5 (**

**بفرض أن إحدى الشركات قامت بشراء آلة في ) 1 / 1 / 1423 هـ ( بمبلغ ) 10,000 لاير ( بدون قيمة كخردة ً ونستهلك اآللة بطريقة القسط الثابت بنسبة ) 10 ( % سنويا وبعد ) 5 أعوام ( قررت الشركة التخلص من اآللة وبيعها ، حيث بلغت القيمة البيعية لآللة ) 1000 لاير (**

**المطلوب : إحسب التكلفة الغارقة**

**من المعطى :**

**) 1 ( تكلفة اآللة ) 10,000لاير ( ) 2 ( تم إستهالك اآللة لمدة ) 5 سنوات ( بنسبة ) 10 % ( عن كل سنة ) 3 ( القيمة البيعية ) 1000 لاير (**

**نحسب كم كان رصيد اآللة في الدفاتر ) القيمة – أو التكلفة – الدفترية ( عند بيعها**

**مجمع اإلهالك = تكلفة اآللة × نسبة اإلستهالك × عدد سنوات اإلستهالك**

**مجمع اإلهالك حتى تاريخ البيع = ) 10,000 ( × ) 10 % ( × ) 5 ( = 5000لاير**

**القيمة الدفترية لآللة = تكلفة اآللة عند الشراء – مجمع اإلهالك** 

 **= ) 10,000 ( – ) 5000 ( = 5000لاير** 

**التكلفة الغارقة = القيمة البيعية – القيمة الدفترية**

 **التكلفة الغارقة = ) 1000 ( – ) 5000 ( = 4000لاير**

**أي أن الشركة خسرت ) 4000لاير ( نتيجة بيع األصل قبل نهاية عمره اإلنتاجي**

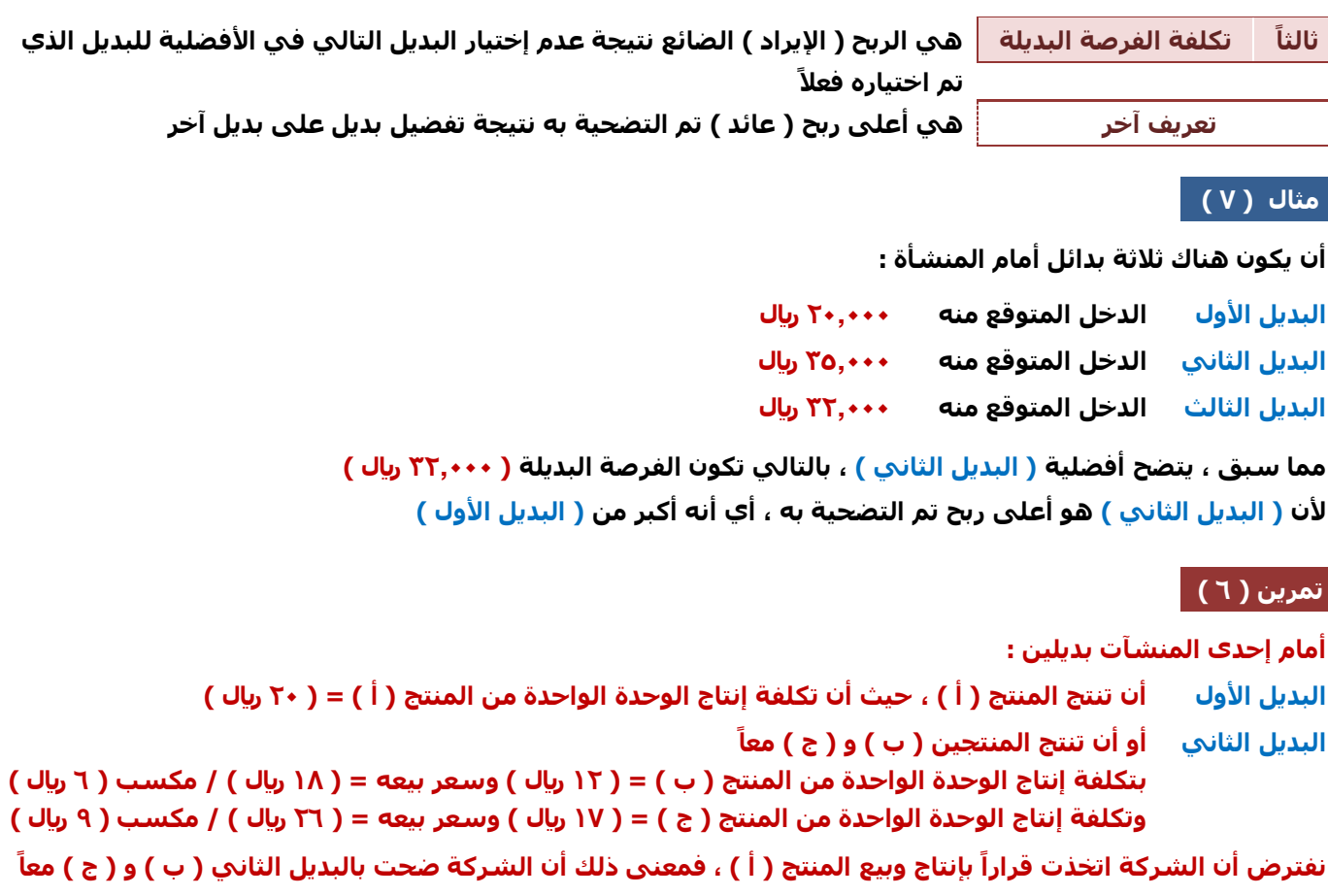

**المطلوب : ما هو الحد األدنى لسعر بيع الوحدة من المنتج ) أ ( بإفتراض أن المنشأة قد اختارت البديل األول ؟**

**الحد األدنى لسعر بيع الوحدة من ) أ ( = تكلفة إنتاجه + تكلفة الفرصة البديلة له**

**تكلفة إنتاج المنتج ) أ ( = ) 20 لاير (**

**تكلفة الفرصة البديلة = الربح المضحى به نتيجة عدم إنتاج البديل له في األفضلية ) أي عدم إنتاج المنتجين ب ، ج ( ) إنتاج ب ، ج ( = ) سعر البيع – تكلفة الوحدة ( للمنتج ) ب ( + ) سعر البيع – تكلفة الوحدة ( للمنتج ) ج (**  $(1V - \Upsilon T) + (1T - 1A) =$  **= 6 + 9 = 15لاير**

**الحد األدنى لسعر بيع الوحدة من ) أ ( = 20 + 15 = 35لاير**

**لو أن الشركة أنتجت المنتج إذا ) أ ( وباعته بسعر ) 35لاير ( ً في هذه الحالة تكون قد عوضت خسارتها نتيجة عدم إختيار البديل ) ب ( و ) ج ( وفي هذه الحالة الحد األدنى لسعر البيع ال يقل عن ) 35 لاير (**

**بالتالي أقل سعر توافق عليه الشركة لبيع وحدة واحدة من المنتج ) أ ( هو ) 35لاير (**

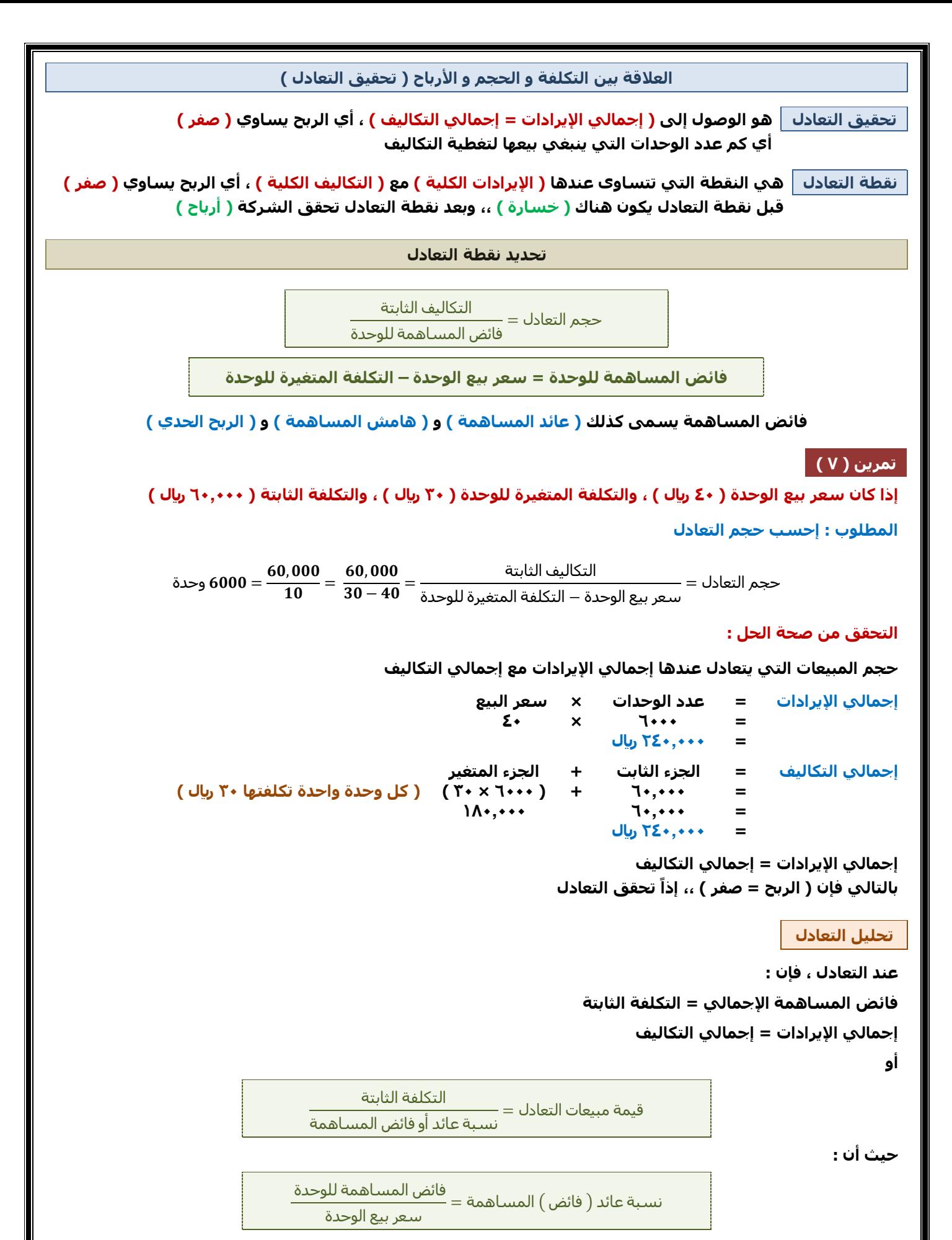

**من بيانات المثال السابق ، فإن :**

قيمة مبيعات التعداد = 
$$
\frac{60,000}{0.25} = \frac{60,000}{40 \div 10} = \text{Uval}
$$

#### **تحديد المبيعات لتحقيق أرباح مستهدفة**

**من خالل تحديد كمية وقيمة المبيعات الواجب بيعها لتحقيق أرباح مستهدفة أو أرباح كنسبة معينة من المبيعات**

التكلفة الثابتة + الربح المستهدف كمية المبيعات لتحقيق ربح معين = <del>معددة المساهمة للوحدة</del><br>فائض المساهمة للوحدة

#### **تمرين ) 8 (**

**فيما يلي البيانات المستخرجة من دفاتر إحدى الشركات في شهر محرم 1435 هـ**

**التكاليف الثابتة عن الشهر ) 60,000 لاير ( سعر بيع الوحدة ) 20لاير ( التكلفة المتغيرة للوحدة ) 15 لاير / وحدة (**

#### **المطلوب :**

- **) 1 ( تحديد حجم وقيمة مبيعات التعادل عن الشهر**
- **) 2 ( تحديد حجم المبيعات الالزمة لتحقيق ربح ) 40,000لاير (**

التكلفة الثابتة فائض المساهمة حجم مبيعات التعادل =

**فائض المساهمة للوحدة = سعر بيع الوحدة – التكلفة المتغيرة للوحدة**

وحدة  $12,000 = \frac{60,000}{5}$  $\displaystyle \frac{000}{5}=\frac{60,000}{15-20}=$ حجم مبيعات التعادل $\displaystyle =$ 

التكلفة الثابتة فائض المساهمة ÷ سعر بيع الوحدة قيمة مبيعات التعادل =

ريال  $240,000 = \dfrac{60,000}{0.25} = \dfrac{60,000}{20 \div 5}$  $\frac{60,000}{20 \div 5} = \frac{60,000}{20 \div (15 \frac{1}{20 \div (15-20)}$ قيمة مبيعات التعادل $=$   $\frac{1}{2}$ 

#### **حجم وقيمة مبيعات التعادل عن الشهر = ) 240,000 لاير (**

التكلفة الثابتة + الربح المستهدف <u>مسعد المبي</u>عات اللازمة لتحقيق ربح 40,000 ر*ي*ال = <del>مسعد المساهمة .</del><br>فائض المساهمة

وحدة 
$$
20,000 = \frac{100,000}{5} = \frac{40,000 + 60,000}{15 - 20} =
$$

التكلفة الثابتة + الربح المستهدف فائض المساهمة ÷ سعر بيع الوحدة قيمة المبيعات اللازمة لتحقيق ربح 40,000 ريال =

> ريال  $400,000 = \frac{100,000}{0.25} = \frac{40,000+60,000}{20 \div 5}$  $\frac{1}{20 \div 5}$  =

> > **حجم المبيعات الالزمة لتحقيق ربح ) 40,000لاير ( = 20,000 وحدة قيمة المبيعات الالزمة لتحقيق ربح ) 40,000لاير ( = 400,000لاير**

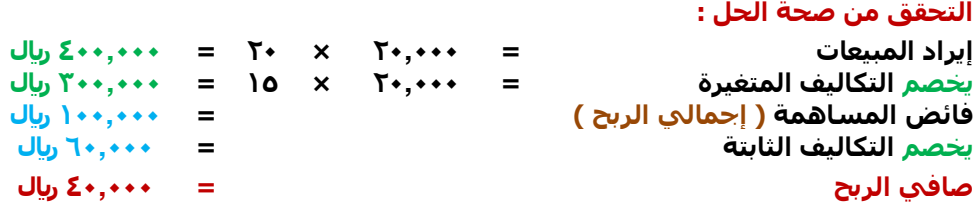

التكلفة الثابتة

نسبة فائض المساهمة − نسبة الربح المطلوب تحقيقه قيمة المبيعات التي تحقق نسبة ربح معينة =

# **تمرين ) 9 (**

**بإستخدام بيانات التمرين السابق ) 8 (**

#### **المطلوب :**

**إحتساب قيمة وكمية المبيعات الواجب بيعها لتحقيق أرباح صافية خالل الشهر القادم بنسبة ) 20 % ( من المبيعات**

قيمة المبيعات التي تحقق ربح( 20 % ) من المبيعات = 0.00<u>0  $\frac{60,000}{0.05} = \frac{60,000}{0.20-0.25} = 1,200,000 = 1$  رياك</u>

 $\%$  25  $=0.25=\dfrac{15-20}{20}=\dfrac{15-20}{20}$ حيث أن نسبة عائد المساهمة

= , وحدة ,, <sup>=</sup> قيمة المبيعات حجم المبيعات التي تحقق ربح 20 % = <del>صبحة مسجد.</del><br>سعر البيع

**هامش األمان أو حد األمان يوضح كم عدد الوحدات المباعة بعد التعادل كلما باعت الشركة وحدات أكبر بعد تحقيق التعادل كلما كانت في أمان أكثر تعريف هامش األمان هو مقياس يوضح العالقة بين المبيعات التقديرية أو المبيعات الفعلية ، ومبيعات التعادل يستخدم المقياس للتعرف على مقدار هامش األمان المتوقع في ظل خطة المبيعات التقديرية المعدة عن فترة قادمة فكلما زادت المبيعات التقديرية أو الفعلية عن مبيعات التعادل ، كلما زادت نسبة هامش األمان وكلما زاد هامش األمان كلما زادت األرباح التي سوف تحققها المنشأة** كمية أو قيمة المبيعات المتوقعة أو الفعلية − مبيعات التعادل نسبة هامش األمان = كمية أو قيمة المبيعات المتوقعة أو الفعلية **تمرين ) 10 ( فيما يلي بيانات مستخرجة من الموازنة التقديرية لمبيعات منشأة األمل لعام 1430 هـ ) 1 ( المبيعات المقدرة : \* البديل األول ) 20,000 وحدة ( ،، ) 400,000 لاير ( \* البديل الثاني ) 21,000 وحدة ( ،، ) 420,000 لاير ( \* سعر البيع التقديري للوحدة ) 20 لاير ( ) 2 ( التكلفة المتغيرة التقديرية للوحدة ) 16لاير ( ) 3 ( التكاليف الثابتة التقديرية للسنة ) 60,000 لاير (** 

 **المطلوب :**

**) 1 ( تحديد حجم وقيمة مبيعات التعادل**

**) 2 ( تحديد نسبة هامش األمان لكل بديل**

**ً) 3 ( أفضل للمنشأة من حيث المخاطر حدد أي من البديلين يحقق وضعا**

**مالحظة**

**إذا لم يكن ) سعر البيع ( معطى في السؤال ، فيمكن إيجاده عن طريق قسمة قيمة المبيعات على حجم المبيعات =< 400,000 ÷ 20,000 = 20لاير =< 420,000 ÷ 21,000 = 20لاير**

**فائض المساهمة للوحدة = سعر بيع الوحدة – التكلفة المتغيرة للوحدة**

 **= 20 – 16 = 4لاير / وحدة**

عند وجود ( فائض المساهمة ) و ( التكلفة الثابتة ) ، فمن السهل إيجاد مبيعات التعادل سواء بالكمية أو بالقيمة

وحدة  $15,000 = \frac{60,000}{4}$  = التكلفة الثابتة فائض المساهمة حجم مبيعات التعادل =

> فائض المساهمة نسبة فائض المساهمة = سعر بيع الوحدة

> > $\bullet$ ,  $\mathbf{Y} = \mathbf{Y} \bullet \div \mathbf{Z} =$

ريال  $300,000 = \frac{60,000}{0.2}$ التكلفة الثابتة<br>قائض المساهمة = \_\_\_\_\_\_\_<br>قائض المساهمة نسبة فائض المساهمة قيمة مبيعات التعادل =

**بالتالي ستصل المنشأة إلى التعادل لو قامت ببيع ) 15,000 وحدة ( وبقيمة ) 300,000لاير (** 

**أي البديلين يحقق وضع أفضل للمنشأة بالنسبة للحجم**

```
حجم التعادل ) 15,000 وحدة (
حجم البديل األول ) 20,000 وحدة ( زيادة عن التعادل بحجم ) 5000 وحدة (
حجم البديل الثاني ) 21,000 وحدة ( زيادة عن التعادل بحجم ) 6000 وحدة (
```
**نالحظ أن ) هامش األمان ( في البديل األول ) 5000 وحدة ( ،، وفي البديل الثاني ) 6000 وحدة (**

**أي لو انخفضت المبيعات بحجم ) 5000 وحدة ( بالنسبة للبديل األول ، فلن تحقق المنشأة خسارة ) تحقق تعادل ( ولو انخفضت المبيعات بحجم ) 6000 وحدة ( بالنسبة للبديل الثاني ، فلن تحقق المنشأة خسارة ) تحقق تعادل (**

```
ألن التعادل عند ) 15,000 وحدة (
```
**ً نستنتج أن ) البديل الثاني ( أفضل للمنشأة من حيث المخاطر يحقق وضعا ألن هامش األمان بالنسبة للبديل الثاني ) 6000 وحدة ( أكبر من هامش األمان بالنسبة للبديل األول ) 5000 وحدة ( أي أن المنشأة أبعد عن تحقيق خسارة بالنسبة للبديل الثاني**

**أي البديلين يحقق وضع أفضل للمنشأة بالنسبة للقيمة**

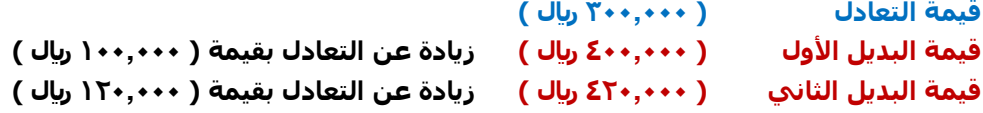

نلاحظ أن ( هامش الأمان ) في البديل الأول ( ۱۰۰٫۰۰۰ ريال ) ،، وفي البديل الثاني ( ۱۲۰٫۰۰۰ ريال )

**أي لو انخفضت المبيعات بقيمة ) 100,000 لاير ( بالنسبة للبديل األول ، فلن تحقق المنشأة خسارة ) تحقق تعادل ( ولو انخفضت المبيعات بقيمة ) 120,000 لاير ( بالنسبة للبديل الثاني ، فلن تحقق المنشأة خسارة ) تحقق تعادل (**

```
ألن التعادل عند ) 300,000لاير (
```
**يحقق وضعا أفضل للمنشأة من حيث المخاطر ً نستنتج أن ) البديل الثاني (** 

لأن هامش الأمان بالنسبة للبديل الثاني ( ۱۲۰٫۰۰۰ ر<mark>يال ) أكبر من هامش الأمان بالنسبة للبديل الأول ( ۱۰۰٫۰۰۰ ريال )</mark> **أي أن المنشأة أبعد عن تحقيق خسارة بالنسبة للبديل الثاني**

**تحديد نسبة هامش األمان لكل بديل**

 $\%~25=\frac{15,000-20,000}{20,000}=\frac{\text{small}}{\text{Jx}+\text{Jy}}$ نسبة هامش الأمان للبديل الأول $=5$  . قيمة أو حجم المبيعات المتوقعة

> نسبة هامش الأمان للبديل الثاني =  $\frac{15,000-21,000}{21,000}$  = 28.6%  $21,000$

> > **مالحظة**

**لو قمنا بالتعويض في القانون بـ ) القيمة ( وليس ) الحجم ( ،، سنصل لنفس النتيجة**

**نالحظ أن البديل الثاني هو األفضل**

**فنسبة هامش األمان للبديل األول ) 25 % ( ، أي أن المنشأة بعيدة عن تحقيق خسائر بنسبة ) 25 % ( أما نسبة هامش األمان للبديل الثاني ) 28.6 % ( ، أي أن المنشأة بعيدة عن تحقيق خسائر بنسبة ) 28.6 % (**

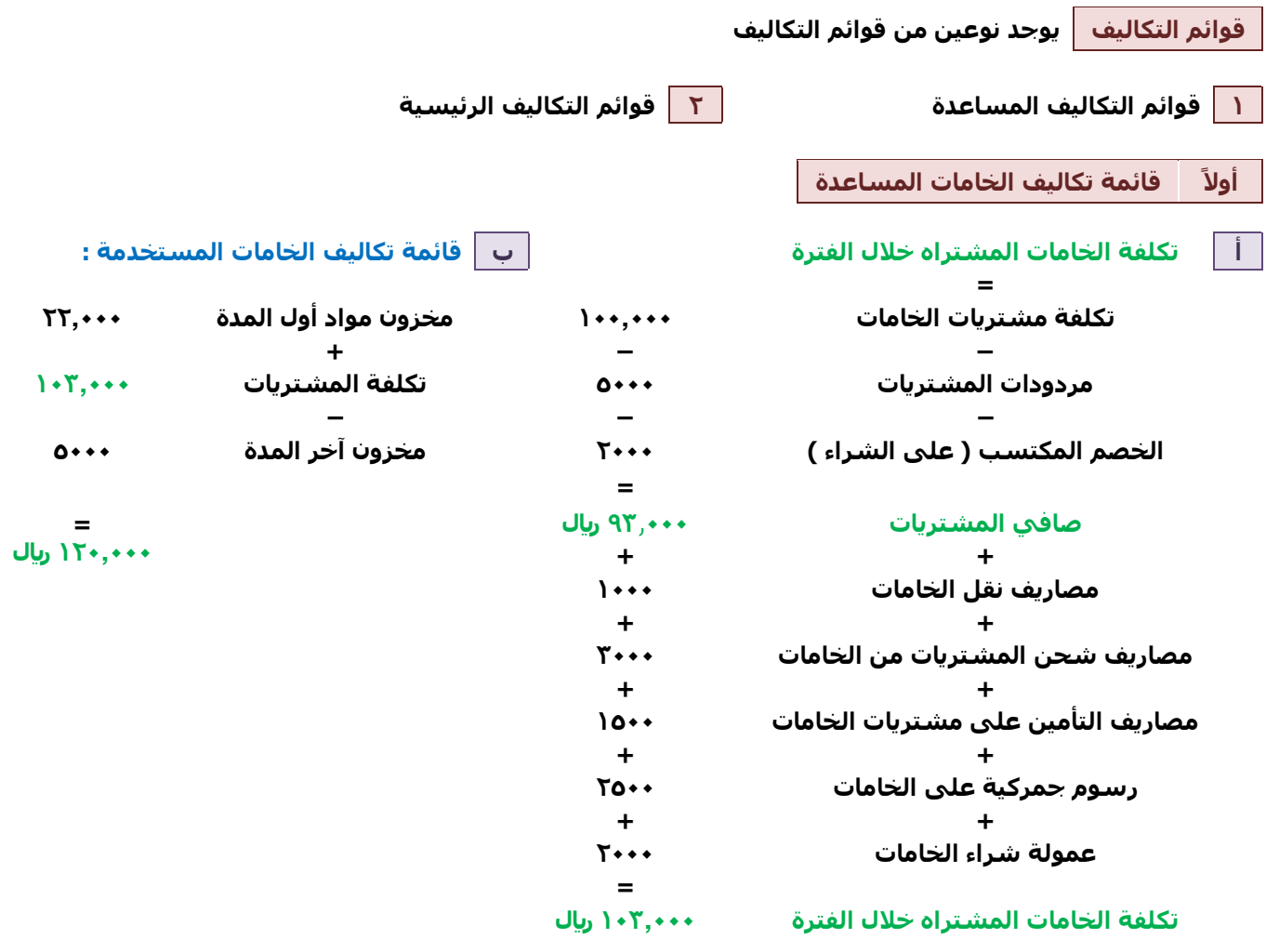

# **تمرين ) 11 (**

**فيما يلي بعض البيانات المستخرجة من دفاتر إحدى الشركات الصناعية**

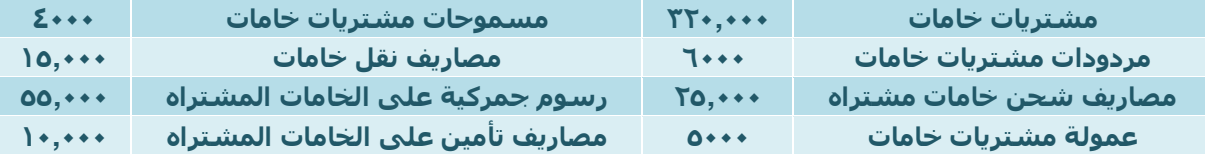

**إذا علمت أن :**

**مخزون خامات أول الشهر بلغ ) 80,000 لاير ( ومخزون آخر الفترة بلغ ) 100,000 لاير (**

**المطلوب : إعداد قائمة التكاليف للخامات المشتراه والمستخدمة**

**صافي مشتريات الخامات = ) مشتريات خامات ( – ) مسموحات مشتريات خامات ( – ) مردودات مشتريات خامات ( = ) 320,000 ( – ) 4000 ( – ) 6000 ( = 310,000 لاير**

**تكلفة الخامات المشتراه خالل الفترة = صافي تكلفة مشتريات الخامات + مصاريف النقل + مصاريف الشحن + مصاريف التأمين + رسوم جمركية + عمولة شراء**

 $(0 \cdots ) + (00, \cdots ) + (1 \cdots ) + (1 \cdots ) + (0, \cdots ) + (0, \cdots ) + (10, \cdots ) + (11 \cdots )$ **= 420,000لاير**

# **تكلفة الخامات المباشرة المستخدمة خالل الفترة =**

**تكلفة مخزون خامات أول الفترة + تكلفة الخامات المشتراه خالل الفترة – تكلفة مخزون خامات آخر الفترة**  $(1 \cdots, \cdots)$  -  $(27 \cdots, 100)$  +  $(1 \cdots, \cdots)$  =

**= 400,000لاير**

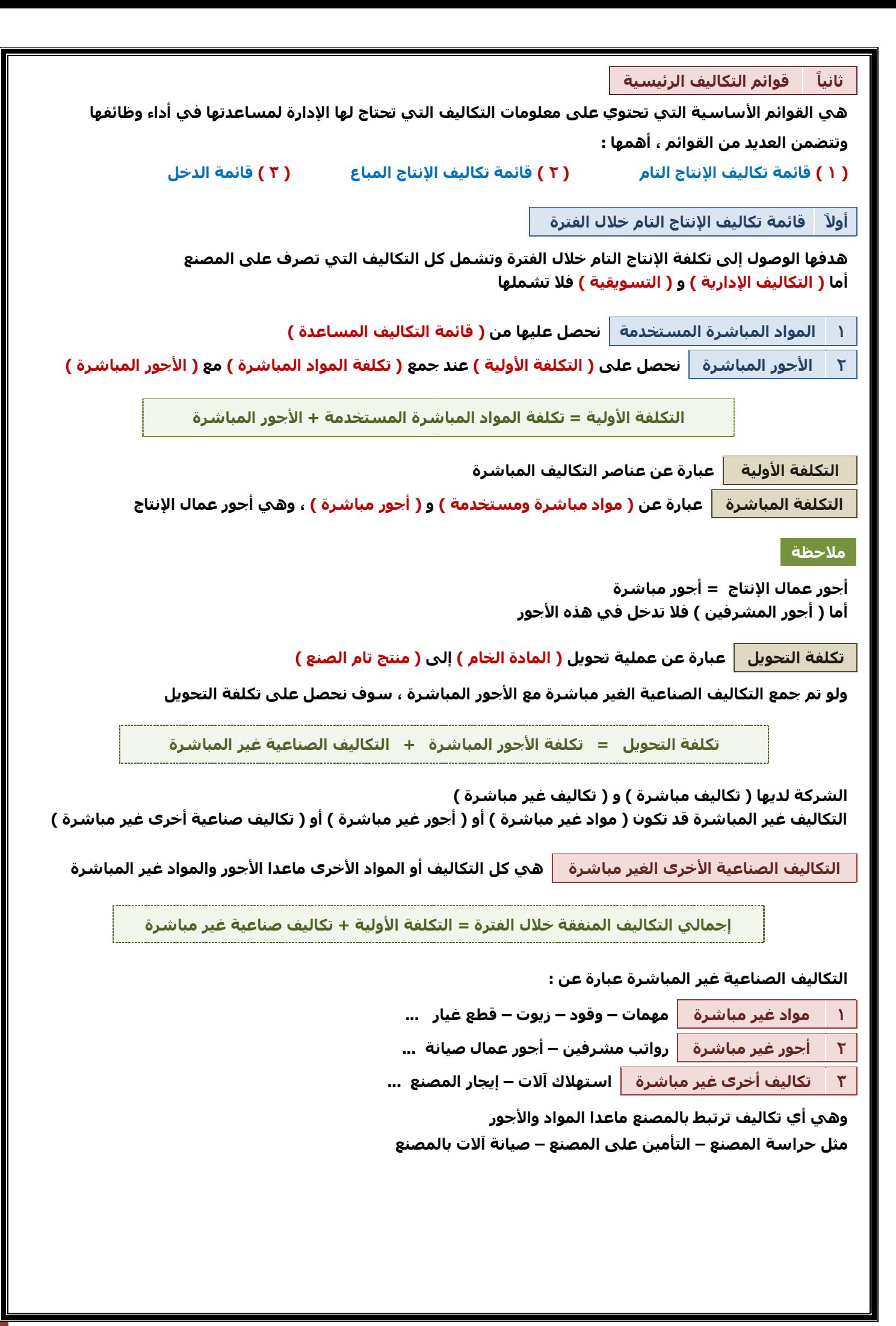

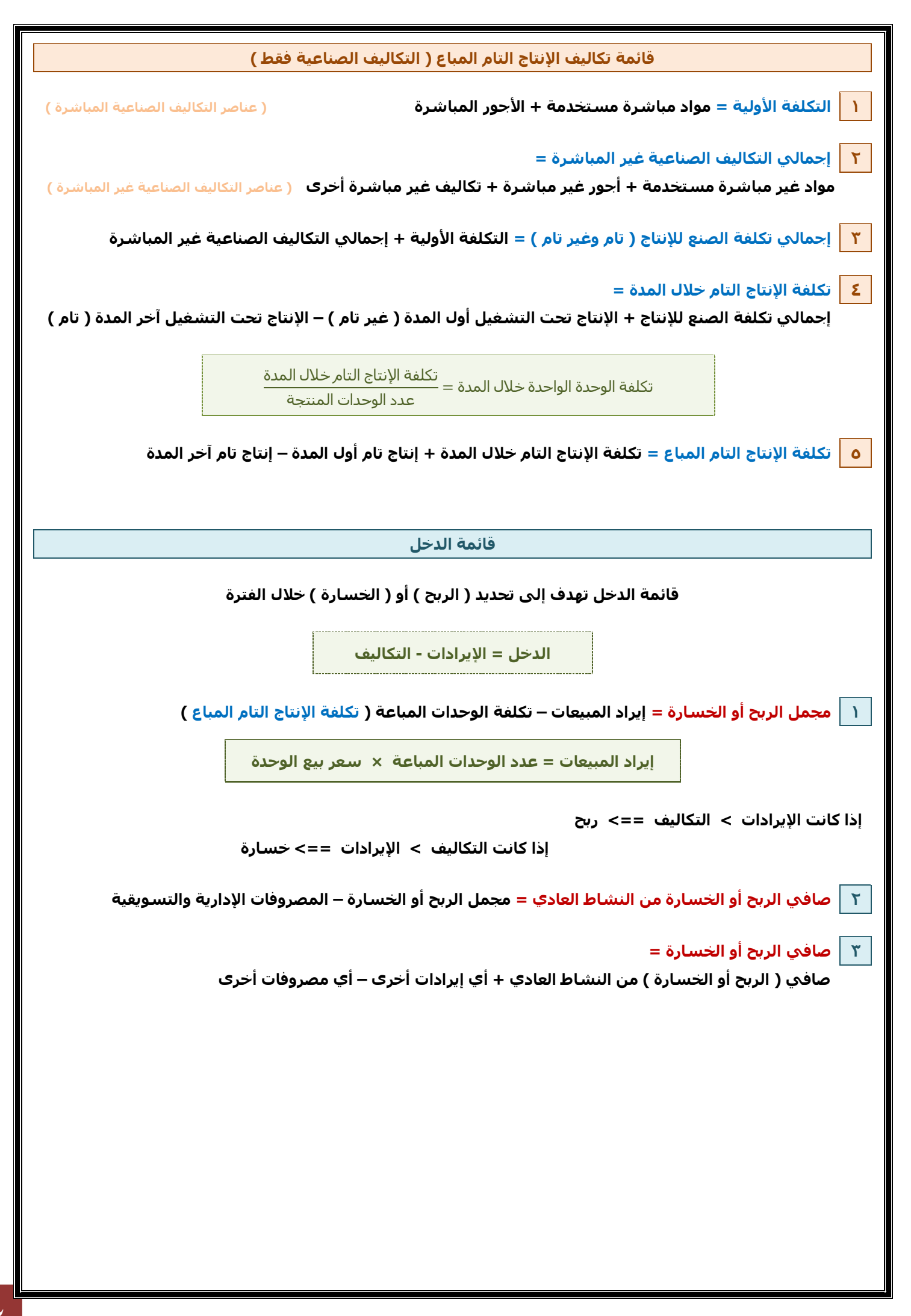

# **تمرين ) 12 (**

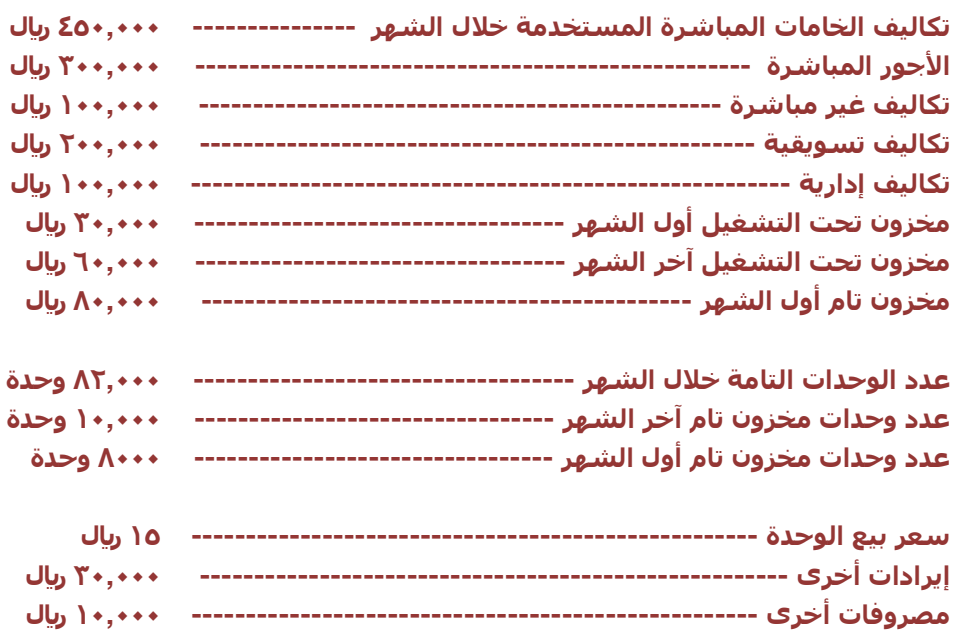

 **المطلوب :** 

- **) 1 ( إعداد قائمة تكاليف الوحدات المباعة ، وقائمة الدخل**
	- **) 2 ( إيجاد عدد الوحدات المباعة**
	- **) 3 ( إيجاد عدد الوحدات المتاحة للبيع**

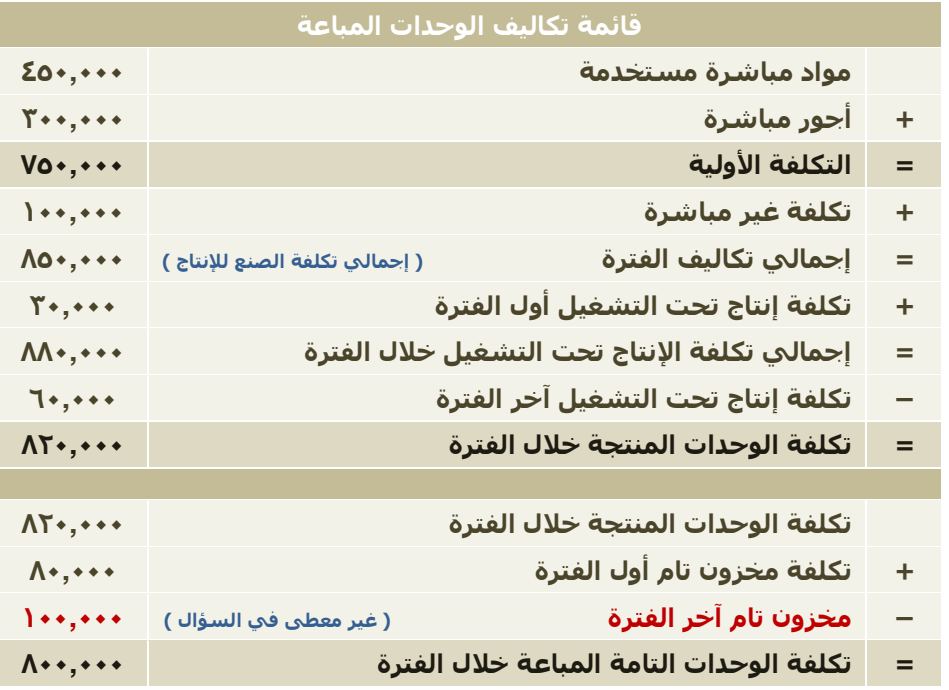

**مخزون تام أول الفترة = مخزون تام آخر الفترة × تكلفة الوحدة الواحدة خالل الفترة**

**تكلفة الوحدة الواحدة خالل الفترة = تكلفة الوحدات المنتجة خالل الفترة ÷ عدد الوحدات التامة خالل الفترة**

**تكلفة الوحدة الواحدة خالل الفترة = 820,000 ÷ 82,000 = 10لاير**

**مخزون تام آخر الفترة = 10,000 × 10 = 100,000**

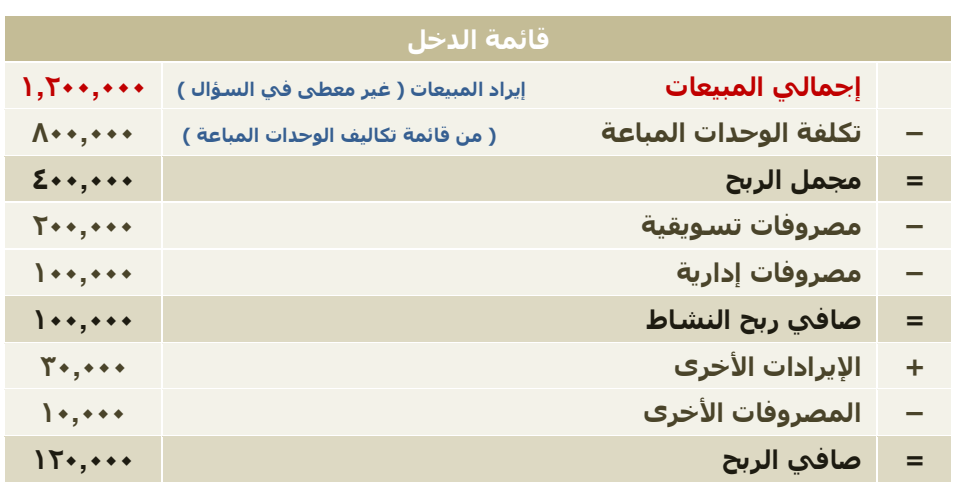

**إيراد المبيعات = عدد الوحدات المباعة × سعر بيع الوحدة**

 $1,7...... = 10 \times \Lambda$ ....

 **عدد الوحدات المباعة = عدد الوحدات التامة خالل الفترة + عدد وحدات مخزون تام أول الفترة – عدد وحدات مخزون تام آخر الفترة**

 **= 82,000 + 8000 – 10,000 = 80,000 وحدة**

**عدد الوحدات المتاحة للبيع = عدد الوحدات التامة خالل الفترة + عدد وحدات مخزون تام أول الفترة**

 **= 82,000 + 8000 = 90,000 وحدة**

# **تمرين ) 13 (**

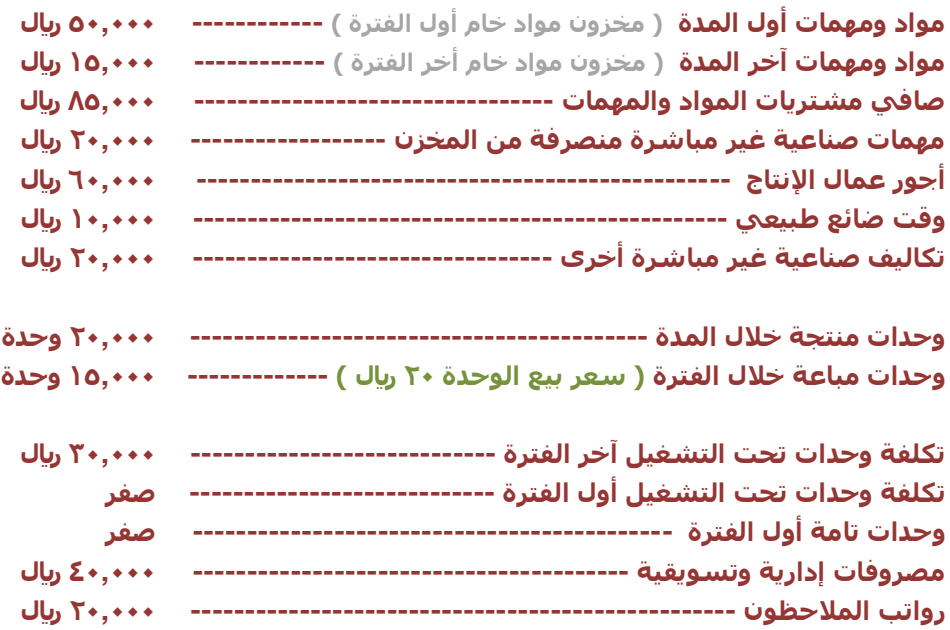

**المطلوب : إعداد قائمة تكاليف اإلنتاج التام المباع وقائمة الدخل**

**الوقت الضائع الطبيعي : يعني أن العمال تقاضوا عليه أجر بدون عمل ، مثل وقت الراحة – وقت إصالح آلة ... الخ ويعتبر ضمن التكاليف الصناعية غير المباشرة**

**الوقت الضائع الغير طبيعي : يعتبر كمصروف ويعالج في قائمة الدخل.**

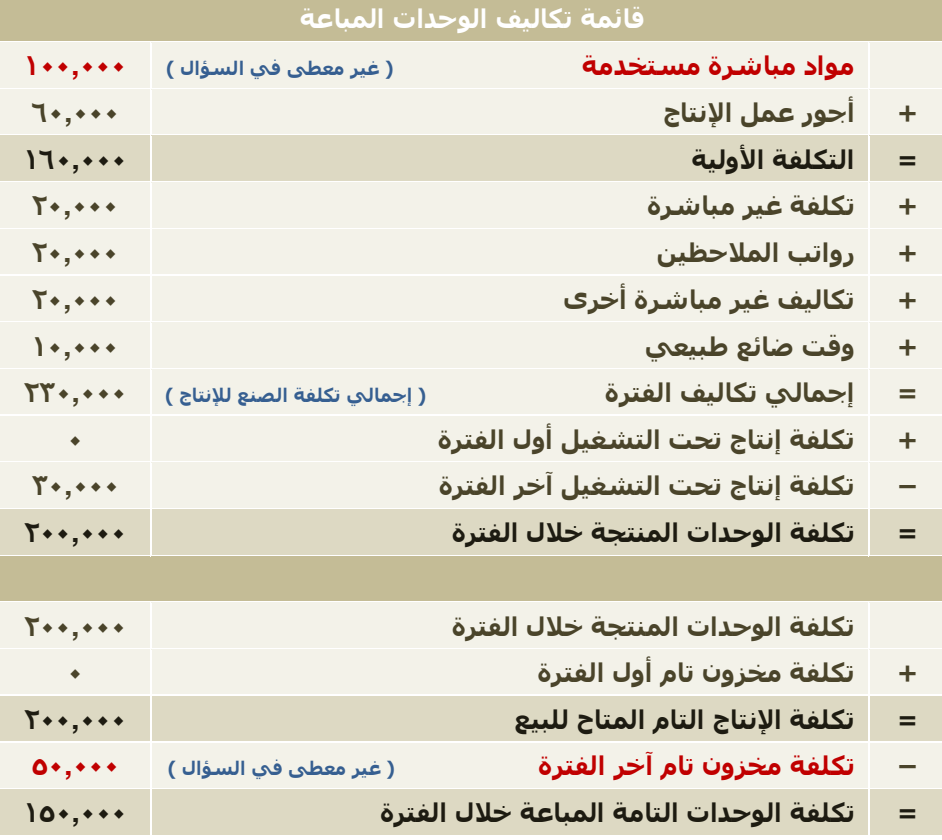

**المواد المستخدمة = رصيد أول المدة + صافي المشتريات – رصيد آخر المدة**  $(10, 10)$  **15** (  $\Lambda$ 0, ... ) + ( 0., ... ) =  $17,*** =$ **\* المواد المستخدمة عبارة عن ) مواد مباشرة ( + ) مواد غير مباشرة ( المواد المباشرة المستخدمة = المواد المستخدمة – المواد الغير مباشرة المستخدمة**  $(7*, \cdots)$  –  $(17*, \cdots)$  = 100,000 = **عدد الوحدات المتبقية آخر الفترة = عدد الوحدات المنتجة خالل الفترة + عدد الوحدات التامة أول الفترة – عدد الوحدات المباعة أخر الفترة**  $(10, \cdots)$  –  $( \cdot )$  +  $(10, \cdots)$  = **= 5000 وحدة تكلفة الوحدة الواحدة خالل الفترة = تكلفة الوحدات المنتجة خالل الفترة ÷ عدد الوحدات التامة خالل الفترة ) 20,000 ( ÷ ) 200,000 ( = = 10لاير تكلفة مخزون تام آخر الفترة = عدد الوحدات المتبقية آخر الفترة × تكلفة الوحدة الواحدة خالل الفترة**  $( ) \cdot )$  **x**  $( 0 \cdot \cdot \cdot )$  =  **= 50,000 لاير قائمة الدخل إجمالي المبيعات إيراد المبيعات ) غير معطى في السؤال ( 300,000 – تكلفة الوحدات المباعة ) من قائمة تكاليف الوحدات المباعة ( 150,000 = مجمل الربح 150,000 – مصروفات إدارية وتسويقية 40,000 = صافي ربح النشاط 110,000 إيراد المبيعات = عدد الوحدات المباعة × سعر بيع الوحدة = ) 15,000 ( × ) 20 ( = 300,000لاير**

**النظم المستخدمة في محاسبة التكاليف 1 نظام األوامر 2 نظام المراحل**

#### **أوالً نظام تكاليف األوامر اإلنتاجية**

**ال يتم اإلنتاج إال بعد ) أمر ( من طالب هذا اإلنتاج ، وهو ) العميل (**

الأمر الإنتاجي هو ( وحدة قياس التكلفة ) ، بمعنى كل أمر إنتاجي تسعى محاسبة التكاليف إلى تحديد تكلفته إذاً ، محاسبة التكاليف في نظام الأوامر تسعى إلى تحديد تكلفة كل أمر إنتاجي من عناصر التكاليف الثلاثة  **) المواد – األجور – التكاليف الصناعية األخرى (**

في نظام الأوامر ، الإنتاج ليس نمطي ( غير معياري ) ، أي أن الإنتاج ليس متشابه كصناعة الأثاث

**قاعدة عامة أي شيء مباشر سواء ) أجور مباشرة أو مواد مباشرة ( تعالج بحساب إسمه ) اإلنتاج تحت التشغيل (**

**يتم تحميل كل أمر بنصيبه من المواد المباشرة واألجور المباشرة الفعلية أما ما يخص التكاليف الصناعية غير المباشرة يتم تحميل كل أمر بالتكاليف الصناعية الغير مباشرة ) التقديرية ( وليست الفعلية**

**ثانيا نظام تكاليف المراحل اإلنتاجية ً**

**نظام المراحل هو اإلنتاج في هذه المرحلة ) ال يتوقف على العميل (**

**واإلنتاج في هذا النظام هو ) اإلنتاج المتماثل ( مثل ) أجهزة التلفزيون – الالب توب (**

**أي يتم اإلنتاج عن طريق مراحل حسب إحتياج السوق ) اإلنتاج للسوق (**

**يكون اإلنتاج بحجم كبير ليس مثل األوامر ً غالبا**

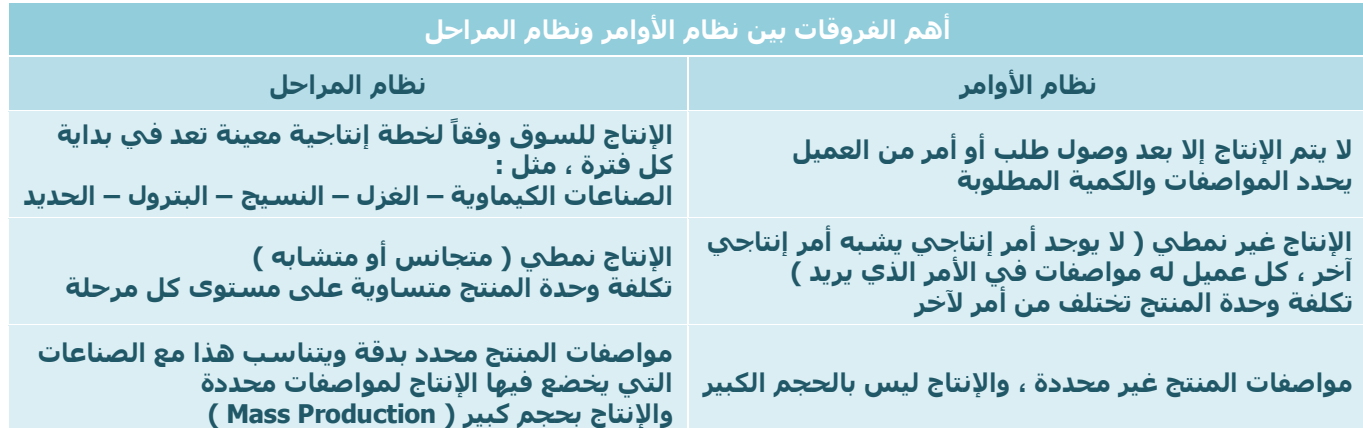

#### **مثال ) 8 (**

**لمعرفة حجم المواد الالزمة لألمر اإلنتاجي ، نفتح حساب استاذ بإسم ) حساب مراقبة المواد ( بهدف معرفة حجم المواد الخام المستخدمة لألمر ، وحجم المواد الخام المتبقية آخر الفترة**

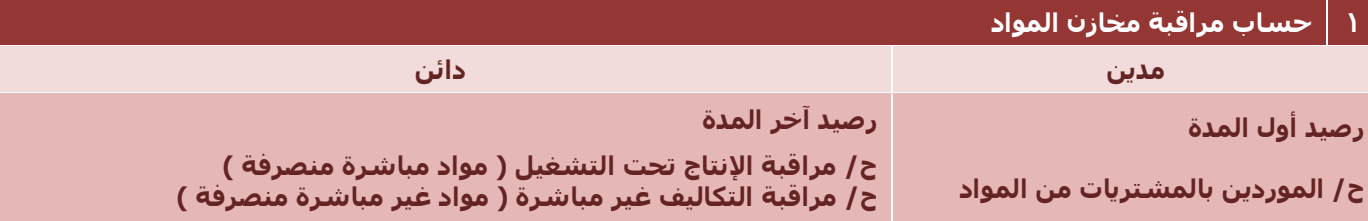

**طرف المدين : يكون فيه المواد المتاحة لإلستخدام / تشمل ، مواد أول المدة + المشتريات من المواد خالل المدة طرف الدائن : يكون فيه المواد المصروفة على اإلنتاج / تشمل ، المواد المباشرة + المواد غير المباشرة**

> **المواد المباشرة ) تعالج في حساب اإلنتاج تحت التشغيل ( المواد غير المباشرة ) تعالج في حساب التكاليف غير المباشرة (**

**والفرق بين ) المباشر ( و ) الغير مباشر ( =< رصيد المواد المتبقية آخر المدة**

**نفترض أن لدينا ) مواد أول المدة 10,000 لاير ( ، وقمنا بشراء مواد بقيمة ) 50,000 لاير ( يصبح لدينا ) 60,000لاير ( في طرف المدين**

**قمنا بصرف ) مباشر ( بقيمة ) 20,000 لاير ( و ) غير مباشر ( بقيمة ) 30,000 لاير ( يصبح لدينا ) المتبقي آخر المدة 10,000 لاير ( في طرف الدائن**

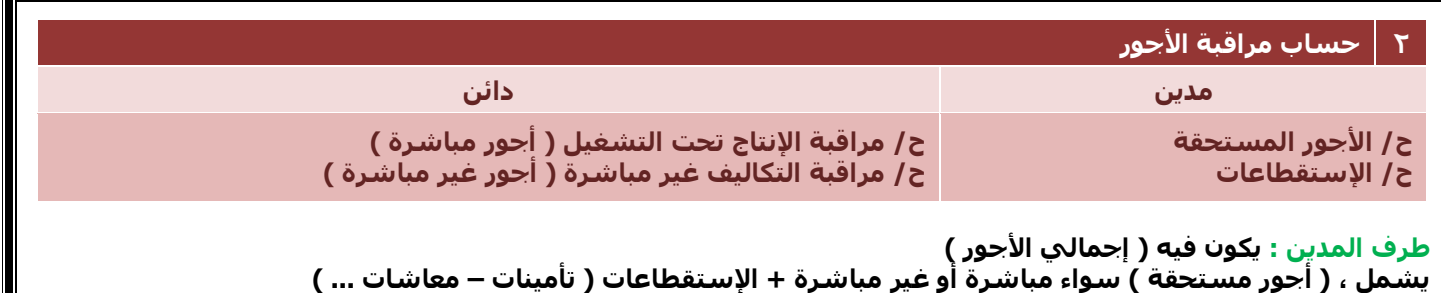

**طرف الدائن : يكون في األجور المصروفة على اإلنتاج ) المباشرة وغير المباشرة (**

**األجور المباشرة ) تعالج تحت حساب اإلنتاج تحت التشغيل ( األجور غير المباشرة ) تعالج تحت حساب التكاليف غير المباشرة (**

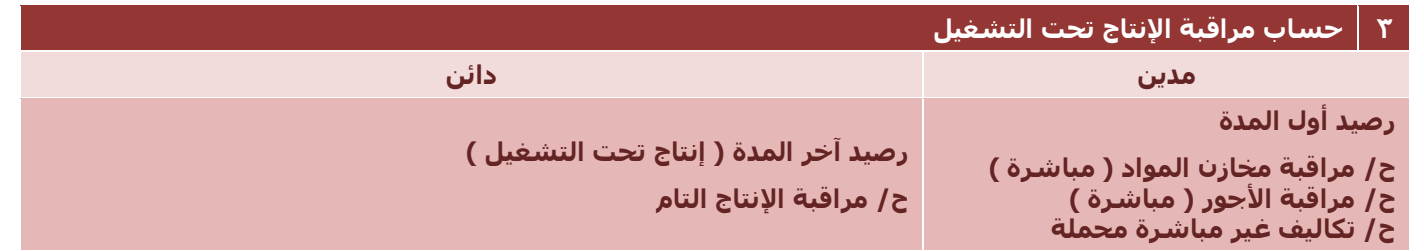

رصيد أول المدة : عبارة عن الأمر الإنتاجي من الفترة السابقة ولم يتم الإنتهاء منه حتى الآن

**التكاليف الغير مباشرة المحملة ) التقديرية ( مثل التكاليف الغير مباشرة إلنتاج أثاث منزل ، تشمل ) إيجار المصنع – قطع الغيار – الوقود – مجمع اإلهالك ... الخ ( ً فال يمكن حساب هذه التكلفة بشكل ) فعلي ( ، إنما تقدر تقديرا**

#### **رصيد آخر المدة :**

- **\* إذا لم يكتمل اإلنتاج =< أي تحت التشغيل =< يتم ترحيله للسنة القادمة**
	- **\* إذا اكتمل اإلنتاج =< ننتقل لحساب مراقبة اإلنتاج التام**

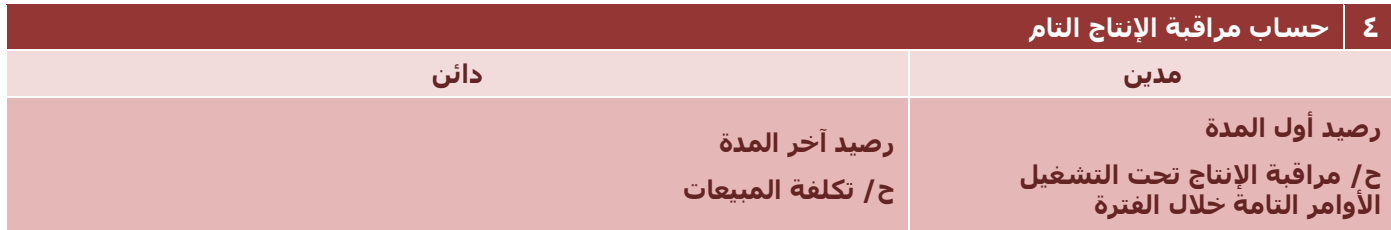

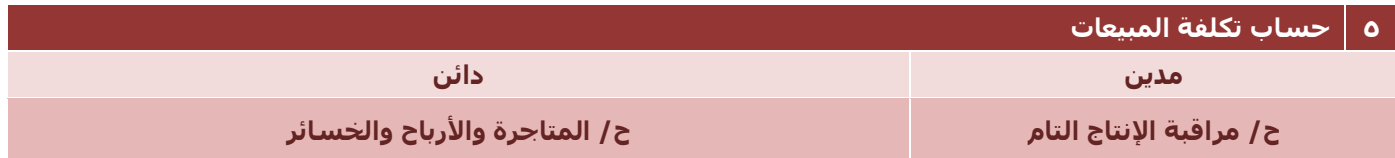

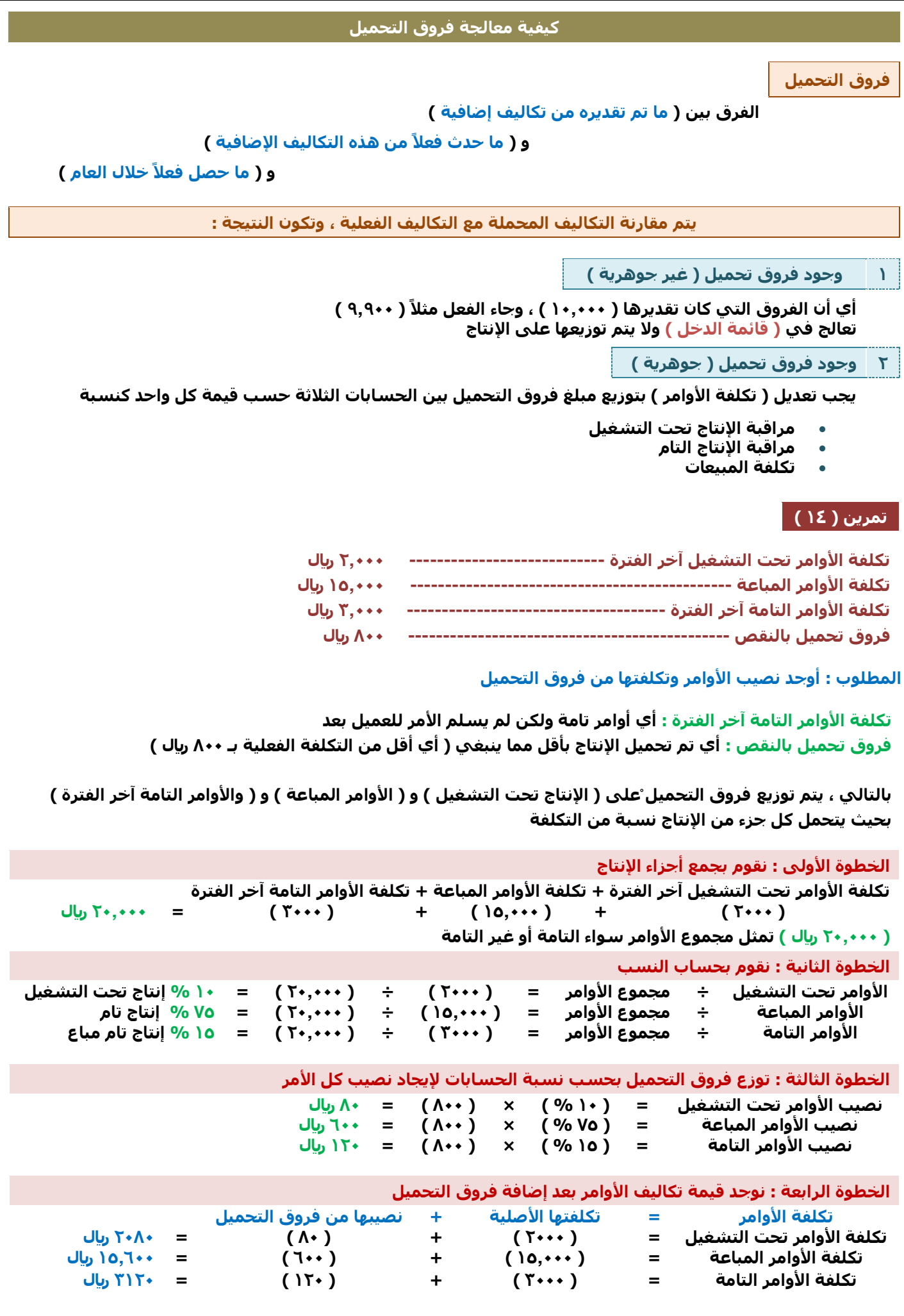

# **من أين تنشأ فروق التحميل**

**تنشأ من حساب قيمة تكليف كل أمر من األوامر ، وتعدل التكلفة حسب فروق التحميل** 

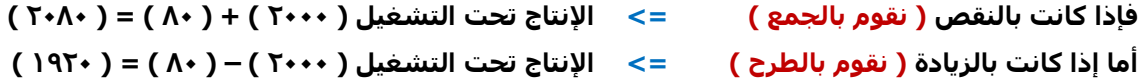

**فروق تحميل بالنقص : يعني أننا قدرنا التكلفة بأقل مما يجب ، وإلصالح هذا الخطأ ) نقوم بالجمع ( فروق تحميل بالزيادة : يعني أننا قدرنا التكلفة بأكثر مما يجب ، وإلصالح هذا الخطأ ) نقوم بالطرح (**

#### **تحديد تكاليف المراحل**

**قبل معرفة كيفية تحديد تكاليف المراحل ، البد من معرفة ) اإلنتاج المتجانس (**

**اإلنتاج المتجانس كل الوحدات تامة الصنع في المرحلة الحالية + ما تعادله الوحدات تحت التشغيل من وحدات تامة ) مقدار إستفادة الوحدات من تكاليف المرحلة الحالية (**

### **مثال ) 9 (**

**إذا بدأ اإلنتاج على ) 2000 وحدة ( في المرحلة ) أ ( تم منها خالل الفترة ) 1500 وحدة ( ومازال تحت التشغيل آخر الفترة ) 500 وحدة ( بمستوى إتمام ) 40 % ( يكون اإلنتاج المتجانس لتلك المرحلة = ) 1500 ( + ) 500 × 40 % ( = 1700 وحدة متجانسة**

**إعداد تقرير اإلنتاج وتقرير التكاليف الخاصة في كل مرحلة**

#### **يتم اإلعداد على خمسة خطوات :**

- **1 تحديد تدفق اإلنتاج الفعلي للمرحلة ) عدد الوحدات بالمرحلة بصرف النظر عن مستوى أو درجة اإلتمام ( يهمنا بهذه المرحلة األولى ) تحديد كم مرحلة تحت التشغيل ( و ) تحديد عدد الوحدات اإلنتاجية بصرف المستوى أو الدرجة اإلتمام (**
	- **2 تحديد اإلنتاج المتجانس للمرحلة**
		- **3 تحديد إجمالي تكاليف المرحلة**
	- **4 تحديد متوسط تكلفة وحدة اإلنتاج بالمرحلة ) متوسط تكلفة الوحدة المتجانسة في الخطوة الثانية (**
		- **5 تحديد تكلفة اإلنتاج خالل فترة ) تام وغير تام ( كما سبق**

## **تمرين ) 15 (**

**نفترض أن الوحدات التي بدأ عليها التشغيل في المرحلة ) س ( في فترة التكاليف بلغت ) 10,000 وحدة ( تم منها خالل هذه الفترة ) 8,000 وحدة ( بقي تحت التشغيل ) 2,000 وحدة ( بمستوى إتمام ) 80 % ( من المواد المباشرة و ) 60 % ( من تكاليف التحويل وتكاليف التحويل عبارة عن : ) أ ( تكاليف األجور المباشرة**

 **) ب ( التكاليف اإلضافية إذا علمت أن التكاليف المنفقة خالل هذه الفترة بلغت ) 38,400 لاير ( مواد مباشرة وأن تكلفة التحويل ) أجور مباشرة ، وتكلفة صناعية غير مباشرة ( بلغت ) 18,400لاير (**

**المطلوب : إعداد تقرير إنتاج وتكاليف عن تلك المرحلة**

**نقوم بتطبيق الخطوات الخمس :**

**الخطوة األولى : تحديد تدفق اإلنتاج الفعلي للمرحلة ) تقرير اإلنتاج (**

**وحدات تحت التشغيل أول الفترة = ) 0 ( ربما لم يتم التشغيل ، فيتم بالمرحلة القادمة وحدات مضافة ) بدأ عليها التشغيل ( = ) 10,000 وحدة ( اإلجمالي = 10,000 وحدة وحدات تامة ومحولة للمرحلة التالية = ) 8,000 وحدة ( وحدات تحت التشغيل آخر فترة = ) 2,000 وحدة ( اإلجمالي = 10,000 وحدة**

**في هذه المرحلة ، يجب أن تتساوى عدد الوحدات المستلمة ) أول الفترة ( مع عدد الوحدات التامة ) آخر الفترة (**

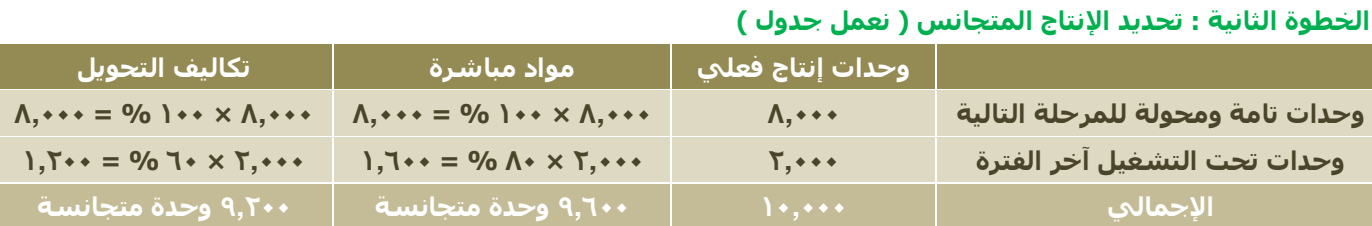

# **الخطوة الثالثة : تحديد إجمالي تكاليف المرحلة ) تقرير التكاليف (**

**) تكلفة المواد 38,400لاير ( + ) تكلفة التحويل 18,400 لاير ( = 56,800لاير**

# **الخطوة الرابعة : تحديد متوسط تكلفة وحدة اإلنتاج**

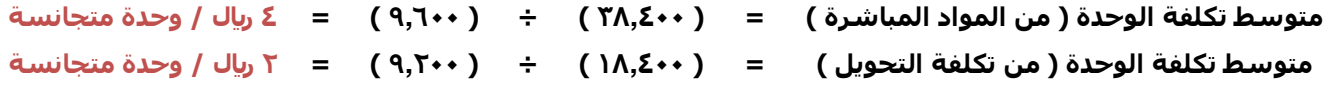

# **الخطوة الخامسة : تحديد تكلفة اإلنتاج خالل الفترة**

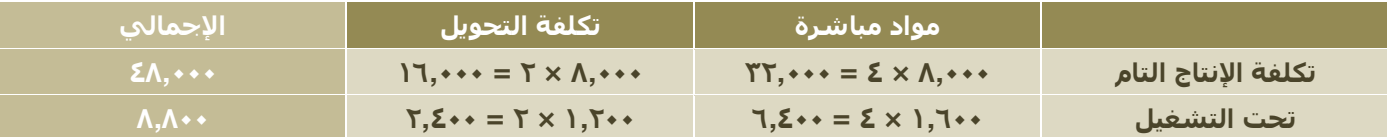

#### **مستويات إضافة المواد**

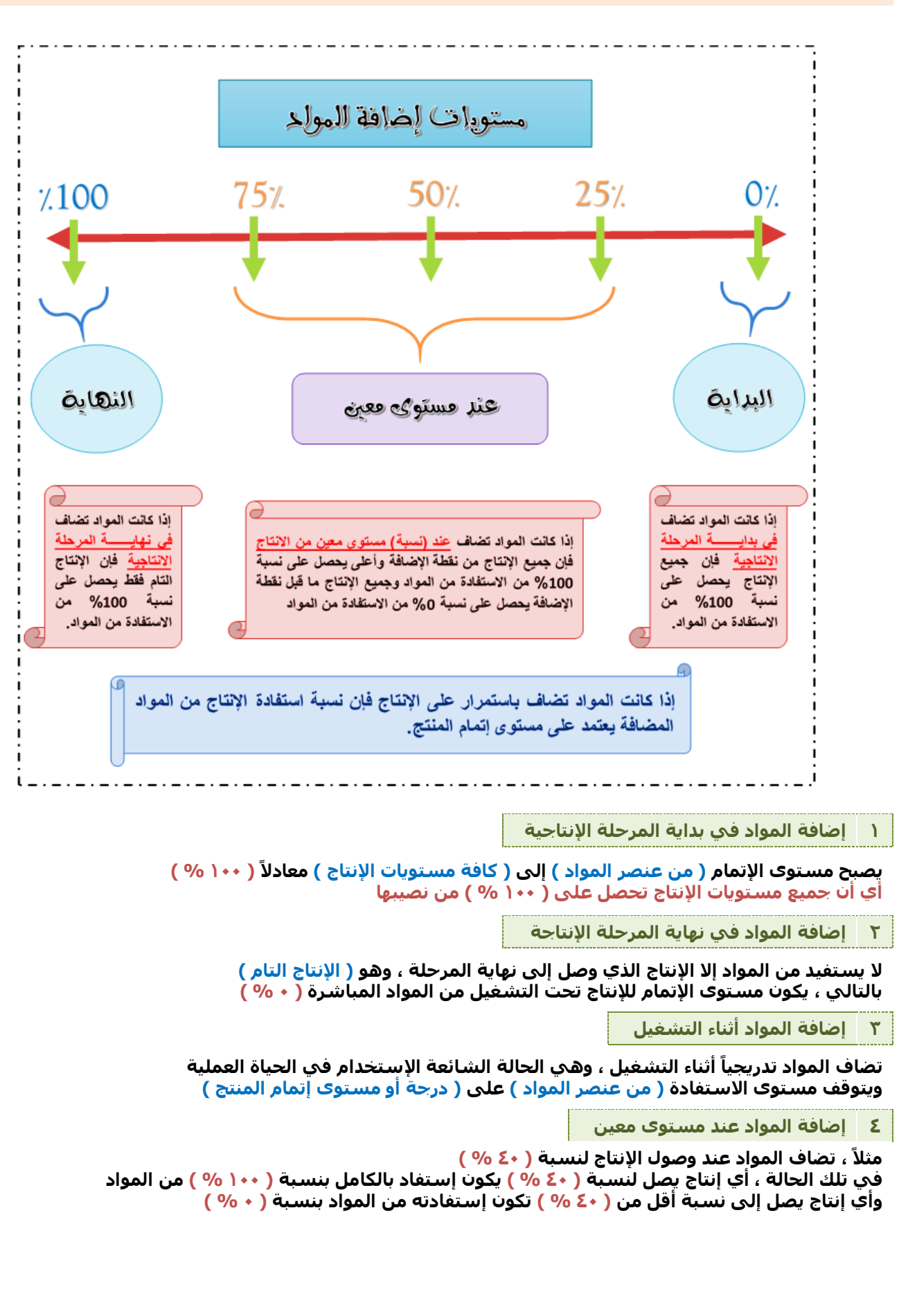

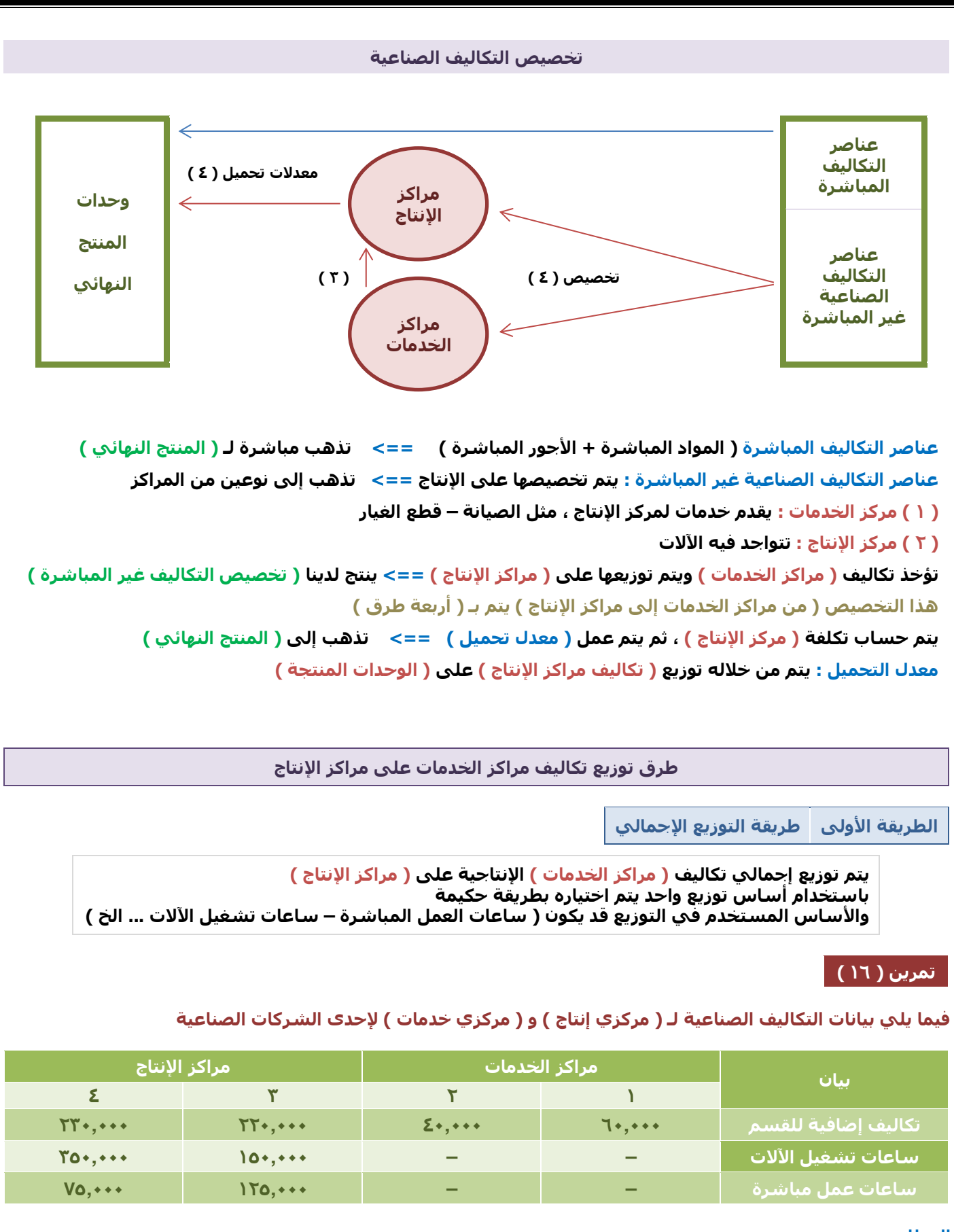

**المطلوب :**

 **) 1 لطريقة التوزيع اإلجمالي ً ( توزيع تكاليف مراكز الخدمات على اإلنتاج طبقا باستخدام ساعات تشغيل اآلالت كأساس للتوزيع**

**الخطوة األولى : نقوم بحساب تكاليف مراكز الخدمات**

**1**\*\*,\*\*\* =  $(\Sigma^*, **)$  +  $(7*, **)$ 

**الخطوة الثانية : نقوم بتوزيع إجمالي تكاليف مراكز الخدمات على مراكز اإلنتاج ) على أساس ساعات تشغيل اآلالت ( ساعات تشغيل اآلالت في مركز اإلنتاج رقم ) 3 ( = 150,000 ساعة**  $0 \cdot \cdot \cdot \cdot \cdot \cdot = (0 \cdot \cdot \cdot \cdot \cdot) + (0 \cdot \cdot \cdot \cdot \cdot \cdot)$  **ساعات تشغيل اآلالت في مركز اإلنتاج رقم ) 4 ( = 350,000 ساعة نصيب مركز اإلنتاج رقم ) 3 ( نصيب مركز اإلنتاج رقم ) 4 ( = = ) 100,000 (**  $($   $\cdots$   $, \cdots$   $)$ **× ×**  $(10*, \cdots)$  $(70, \cdots)$ **÷ ÷**  $(0 \cdots, \cdots)$  $(0 \cdots, \cdots)$ **= 30,000 = 70,000 الخطوة الثالثة : نحسب إجمالي التكلفة إجمالي تكلفة المركز = تكلفته األصلية + نصيبه من تكاليف الخدمات إجمالي تكلفة مركز اإلنتاج رقم ) 3 ( = إجمالي تكلفة مركز اإلنتاج رقم ) 4 ( = 220,000 230,000 + + 30,000 70,000 = = 250,000 300,000 المطلوب : ) 2 ( تحديد معدل التحميل لمركزي اإلنتاج باستخدام ساعات العمل المباشرة كأساس للتحميل معدل التحميل لكل ساعة عمل = إجمالي التكلفة ÷ عدد ساعات العمل إجمالي تكلفة مركز اإلنتاج رقم ) 3 ( = 250,000 لاير ساعات العمل لمركز اإلنتاج رقم ) 3 ( = 125,000 ساعة معدل التحميل لمركز اإلنتاج رقم ) 3 ( = ) 250,000 ( ÷ ) 125,000 ( = 2 لاير / ساعة أي أن كل ساعة عمل في مركز اإلنتاج رقم ) 3 ( تكلف تكلفة غير مباشرة مقدارها ) 2لاير ( إجمالي تكلفة مركز اإلنتاج رقم ) 4 ( = 300,000 لاير ساعات العمل لمركز اإلنتاج رقم ) 4 ( = 75,000 ساعة معدل التحميل لمركز اإلنتاج رقم ) 4 ( = ) 300,000 ( ÷ ) 75,000 ( = 4 لاير / ساعة أي أن كل ساعة عمل في مركز اإلنتاج رقم ) 4 ( تكلف تكلفة غير مباشرة مقدارها ) 4لاير (**

**سؤال : وحدة معينة ، استغرق تنفيذها في المركز رقم ) 3 ( ) 5 ساعات ( ، فكم نصيبها من التكاليف غير المباشرة ؟ الجواب : ) 5 ( × ) 2 ( = 10لاير**

**الطريقة الثانية طريقة التوزيع اإلنفرادي**

**ًيتم توزيع تكاليف ) كل مركز خدمة على حدة ( على ) مراكز اإلنتاج المستفيدة ( ألساس معين وفقا**

# **تمرين ) 17 (**

**بفرض أنه يتم توزيع التكاليف الصناعية غير المباشرة لمركزي الخدمات على مركزي اإلنتاج كما يلي :**

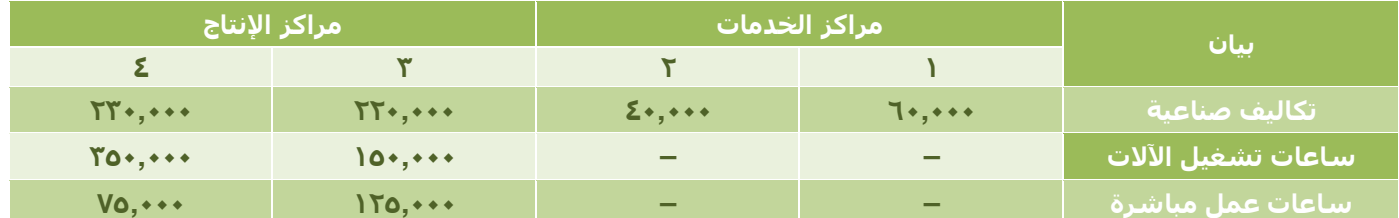

**المطلوب :**

 **) 1 ( توزيع مركز خدمة رقم ) 1 ( بنسبة ساعات تشغيل اآلالت**

**نقوم بتوزيع تكلفة مركز الخدمة رقم ) 1 ( على مراكز اإلنتاج ) على أساس ساعات تشغيل اآلالت (**

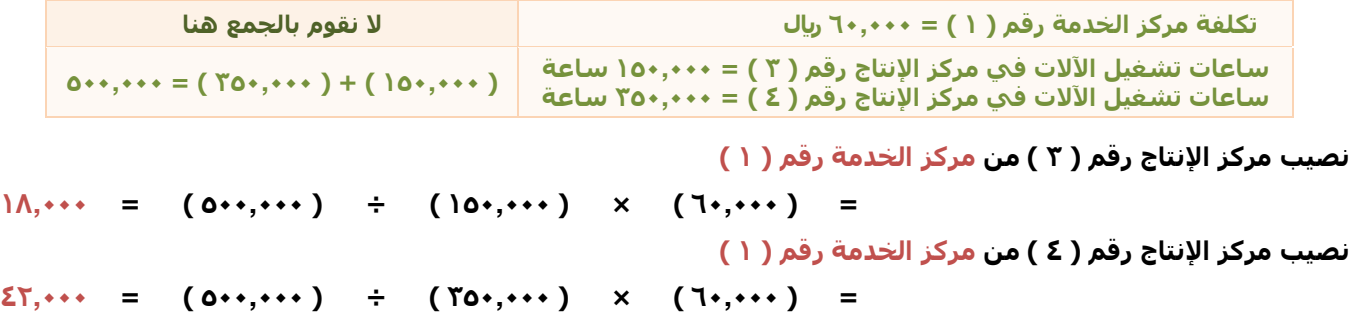

# **المطلوب :**

 **) 2 ( توزيع تكلفة مركز خدمة رقم ) 2 ( بنسبة ساعات العمل المباشر**

**نقوم بتوزيع تكلفة مركز الخدمة رقم ) 2 ( على مراكز اإلنتاج ) على أساس ساعات العمل المباشر (**

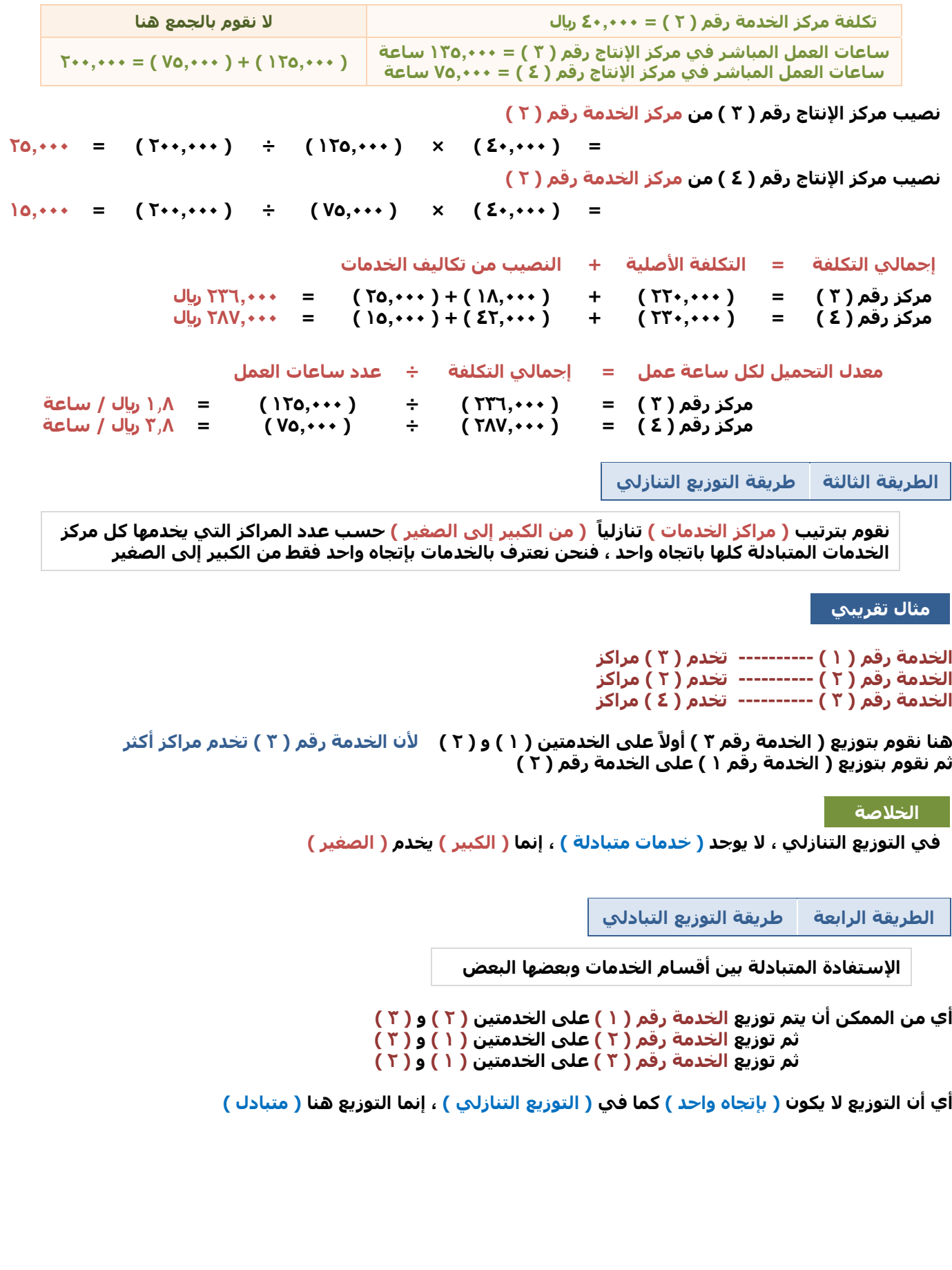

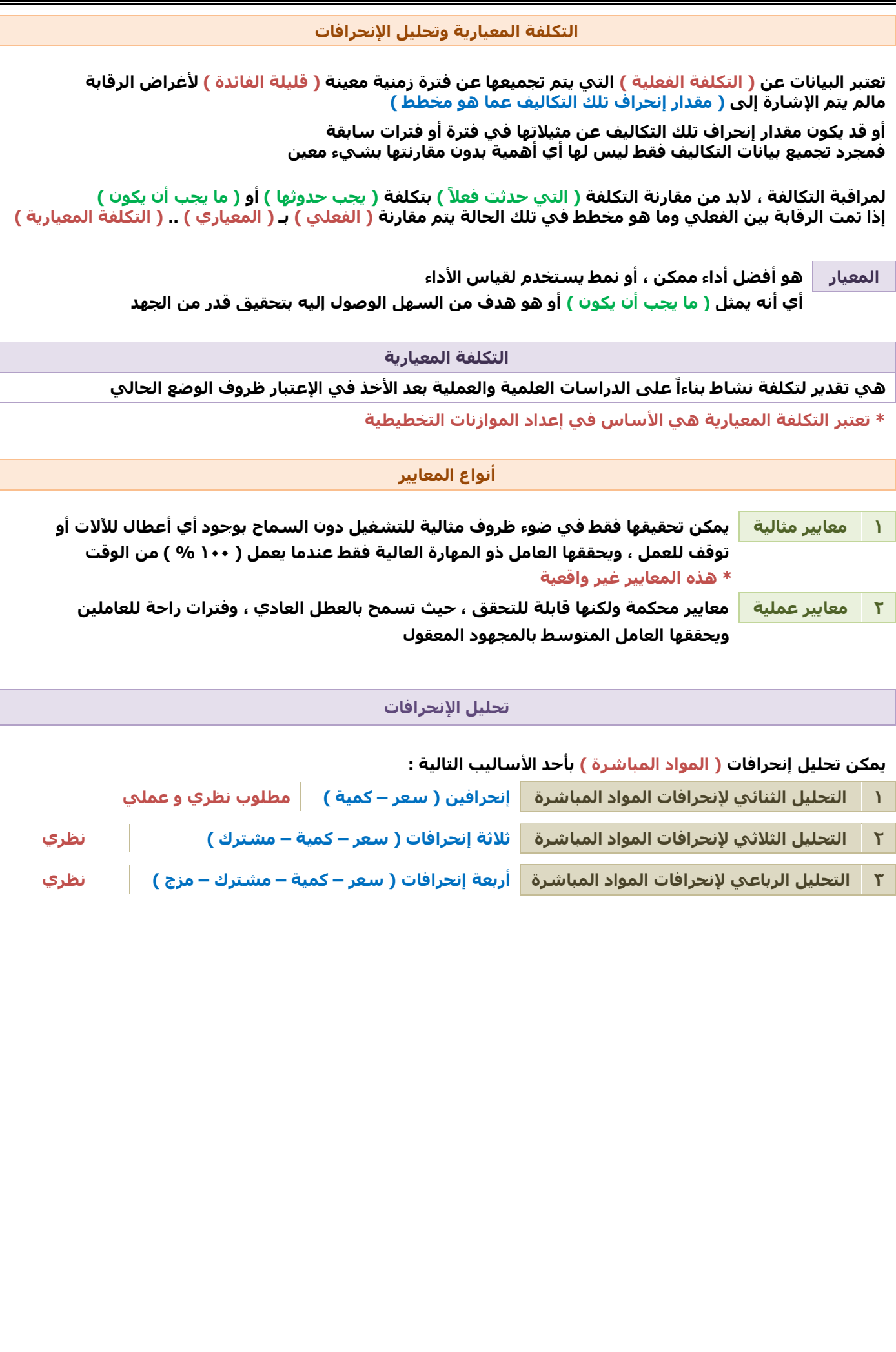

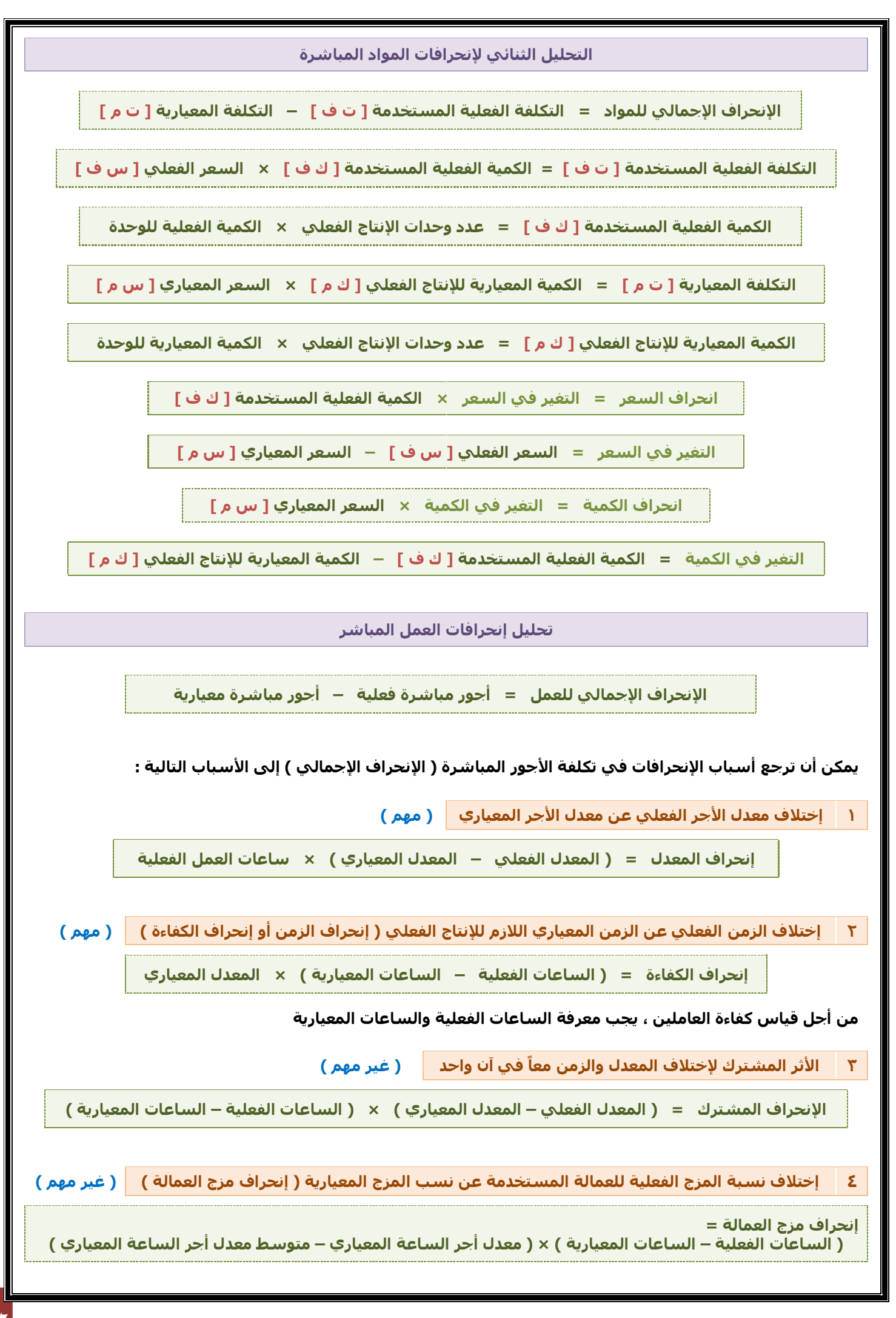

# **تمرين ) 18 (**

**البيانات التالية مستخرجة من سجالت إحدى الشركات الصناعية**

**أوالً / بيانات المواد المباشرة**

**( \* إحتياجات الوحدة المنتجة معياريا 4 كيلو ( من المواد األولية ً**

**\* السعر المعياري للكيلو ) 3 لاير (**  \* علماً بأنه فيَ نَهاية العامُ ، تبينٌ أنْ الوحدات المنتجة قد إستهلكت مواد مباشرة تكلفتها ( ٣٠,٠٠٠ ريال )

**\* بواقع ) 5 كيلو ( لكل وحدة منتجة**

**ً/ بيانات األجور المباشرة ثانيا**

**( \* تتطلب كل وحدة معياريا 3 ساعات ( عمل مباشر / بمعدل أجر معياري ) 5 لاير ( ً \* إذا علمت أن األجور المباشرة الفعلية بلغت تكلفتها ) 44,000 لاير ( / بمعدل أجر فعلي للساعة ) 4 لاير (**

**( \* وعدد الوحدات المنتجة فعليا 3,000 وحدة ( ً**

**ً المطلوب : تحليل اإلنحرافات للمواد واألجور ثنائيا**

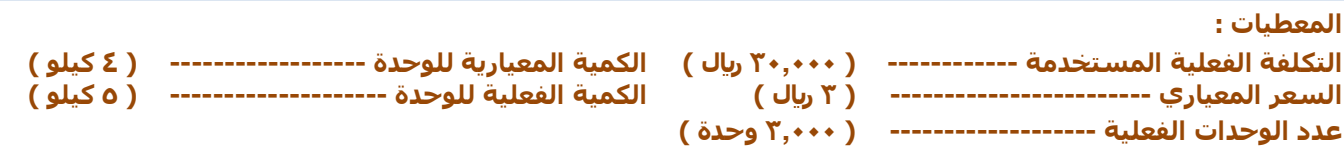

**تحليل اإلنحرافات للمواد المباشرة ثنائيا**

**ً**

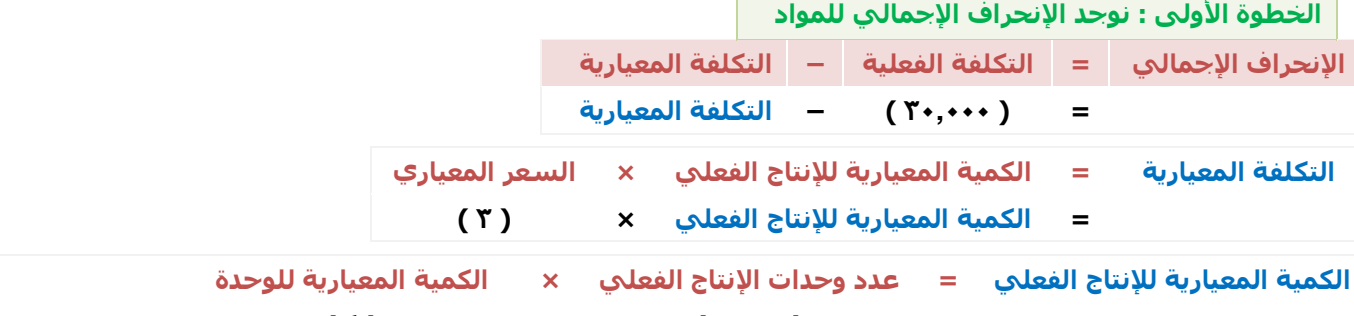

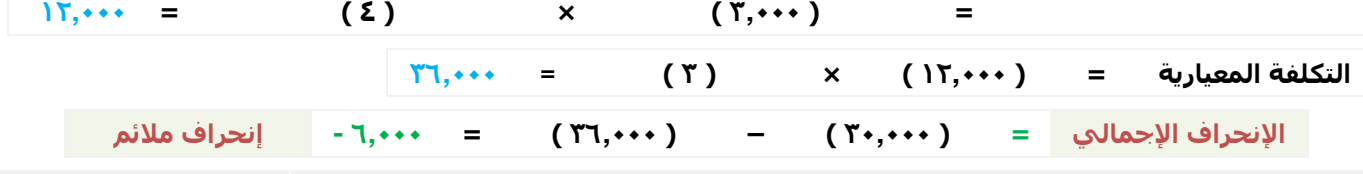

**إنحراف مالئم : ألن ) التكلفة الفعلية 30,000 ( ) أقل من ( ) التكلفة المعيارية 36,000 ( توفير بمقدار ) 6,000 (**

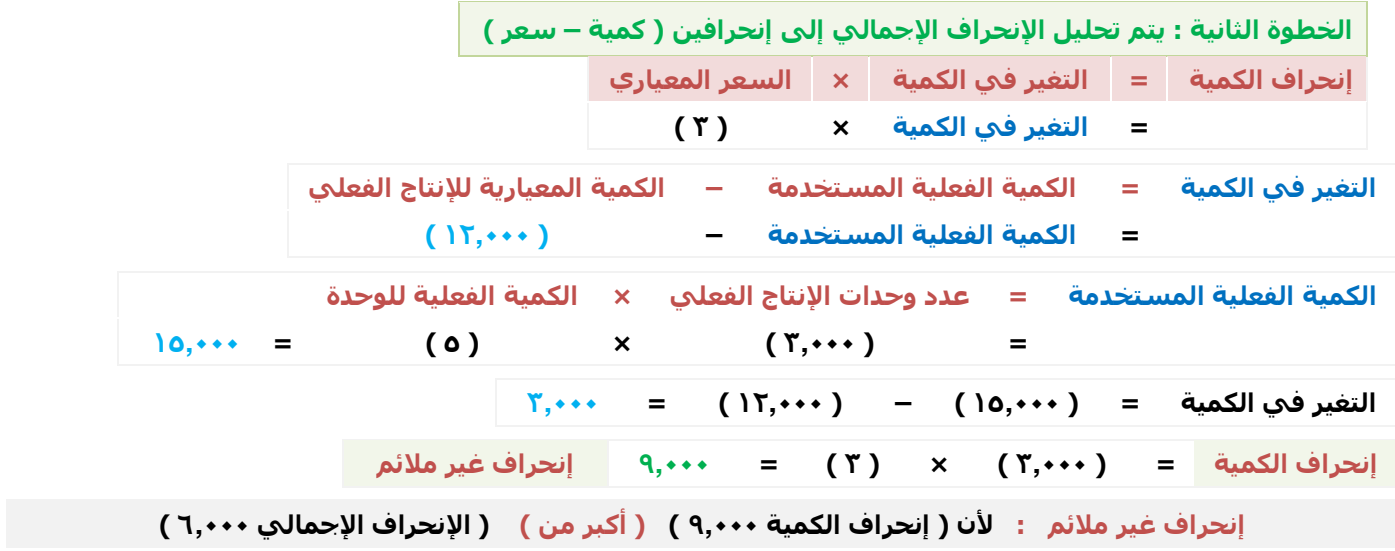

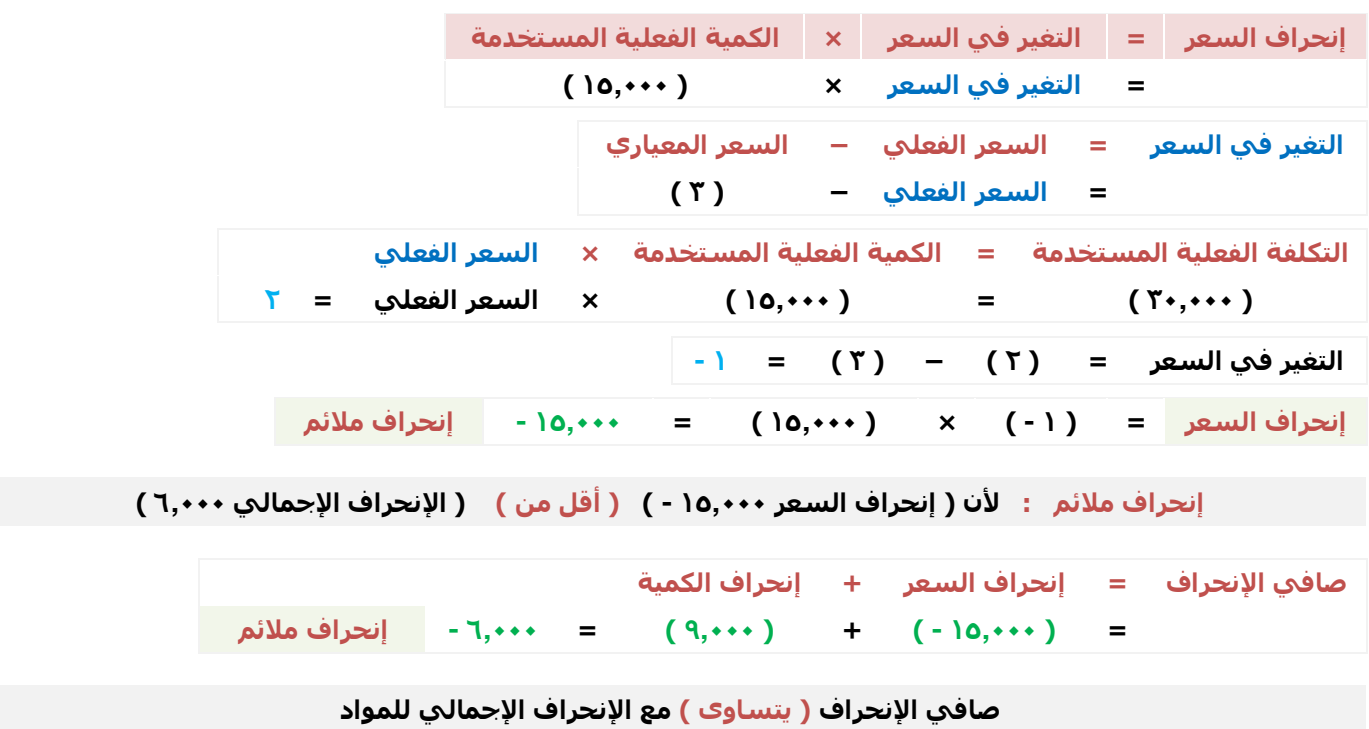

<u>71</u>

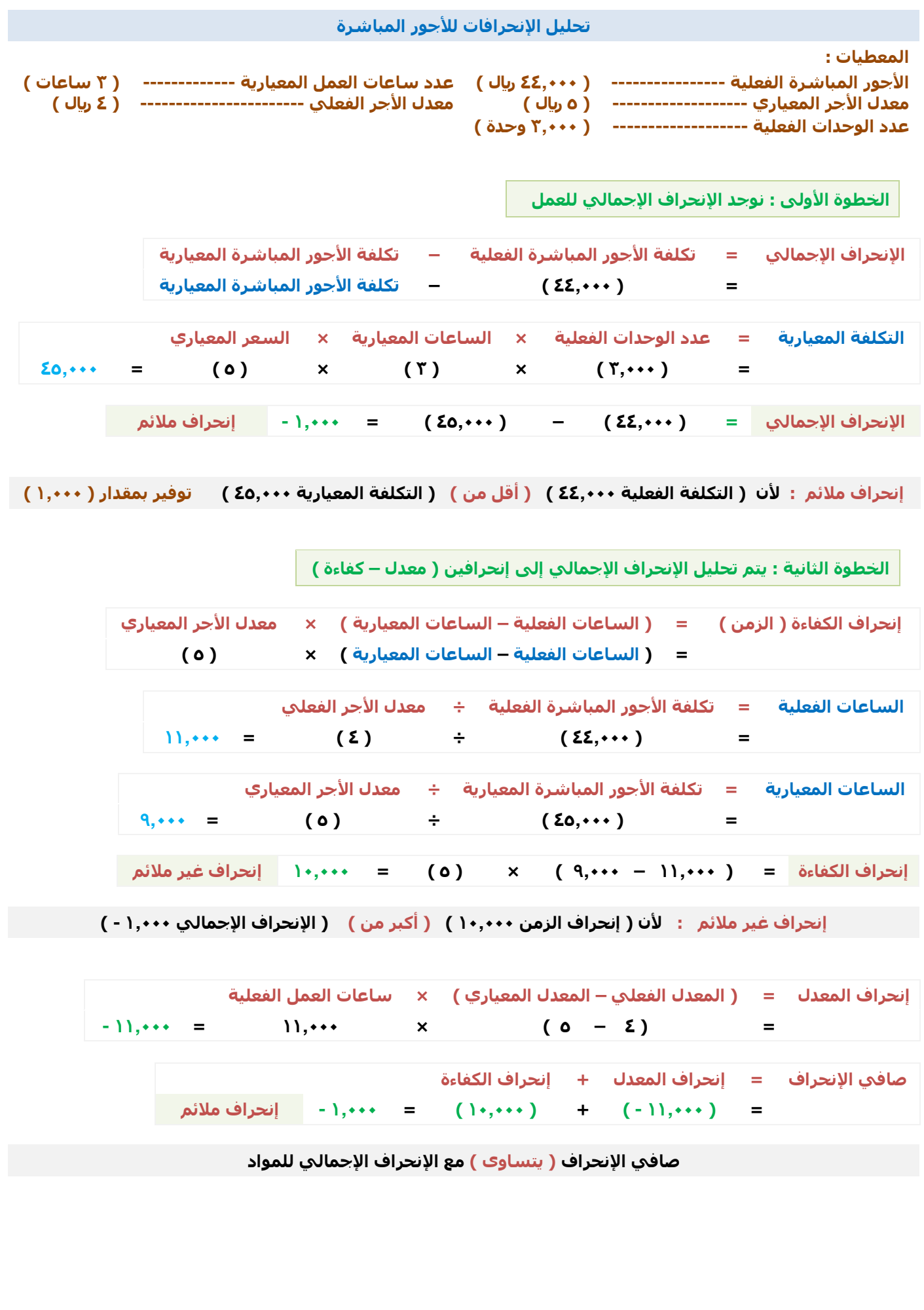

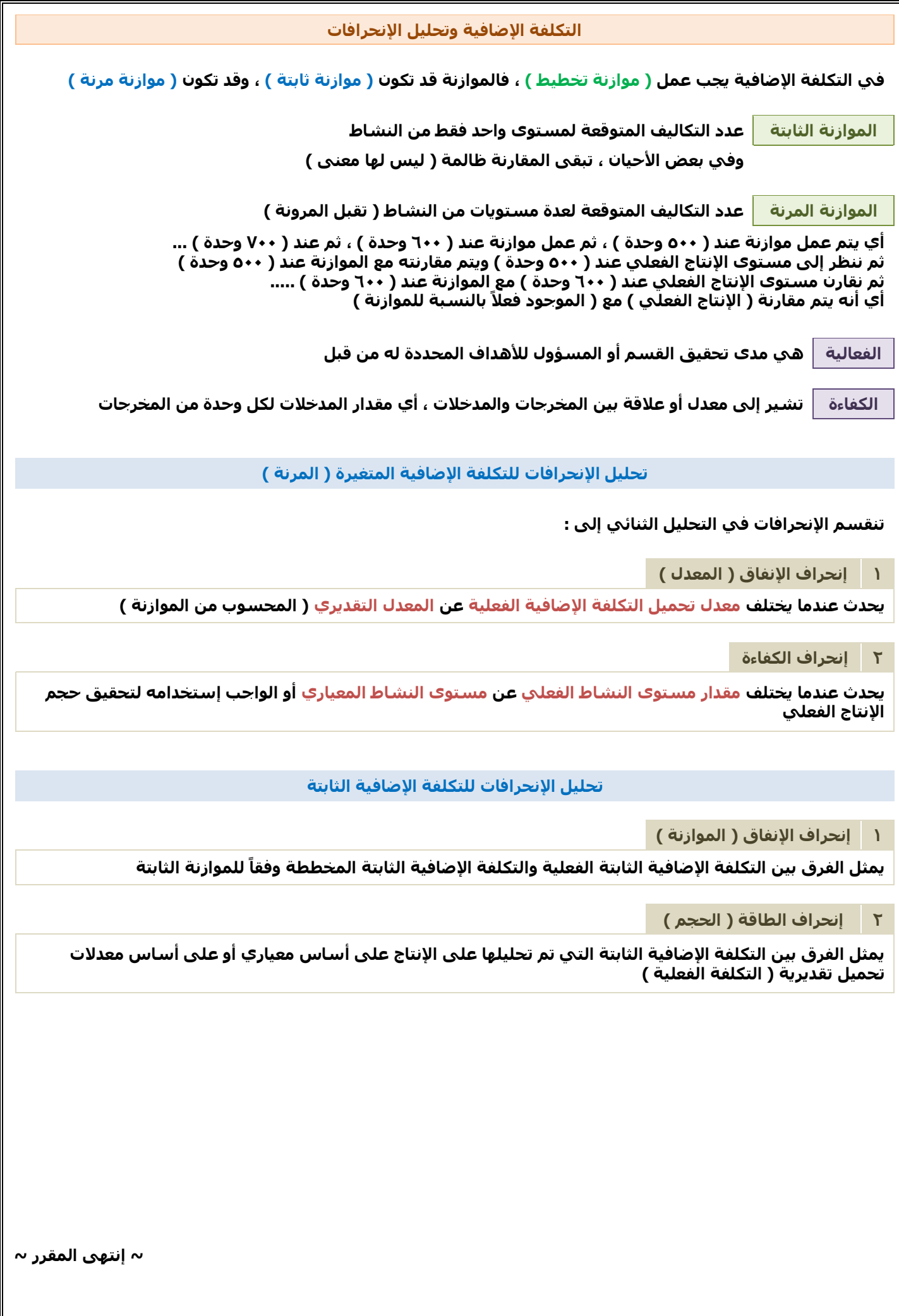